# Speech Recognition Manager Reference

**User Experience > Speech Technologies**

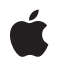

**2003-02-01**

## á

Apple Inc. © 2003 Apple Computer, Inc. All rights reserved.

No part of this publication may be reproduced, stored in a retrieval system, or transmitted, in any form or by any means, mechanical, electronic, photocopying, recording, or otherwise, without prior written permission of Apple Inc., with the following exceptions: Any person is hereby authorized to store documentation on a single computer for personal use only and to print copies of documentation for personal use provided that the documentation contains Apple's copyright notice.

The Apple logo is a trademark of Apple Inc.

Use of the "keyboard" Apple logo (Option-Shift-K) for commercial purposes without the prior written consent of Apple may constitute trademark infringement and unfair competition in violation of federal and state laws.

No licenses, express or implied, are granted with respect to any of the technology described in this document. Apple retains all intellectual property rights associated with the technology described in this document. This document is intended to assist application developers to develop applications only for Apple-labeled computers.

Every effort has been made to ensure that the information in this document is accurate. Apple is not responsible for typographical errors.

Apple Inc. 1 Infinite Loop Cupertino, CA 95014 408-996-1010

Apple, the Apple logo, Carbon, Mac, and Mac OS are trademarks of Apple Inc., registered in the United States and other countries.

SRS and the SRS Symbol are registered trademarks of SRS Labs, Inc.

Simultaneously published in the United States and Canada.

**Even though Apple has reviewed this document, APPLE MAKESNOWARRANTYOR REPRESENTATION, EITHER EXPRESS OR IMPLIED, WITH RESPECT TO THIS DOCUMENT, ITS QUALITY, ACCURACY, MERCHANTABILITY,OR FITNESS FOR A PARTICULAR PURPOSE. AS A RESULT, THIS DOCUMENT IS PROVIDED "AS IS," AND YOU, THE READER, ARE ASSUMING THE ENTIRE RISK AS TO ITS QUALITY AND ACCURACY.**

**IN NO EVENT WILL APPLE BE LIABLE FOR DIRECT, INDIRECT, SPECIAL, INCIDENTAL, OR CONSEQUENTIALDAMAGES RESULTINGFROM ANY DEFECT OR INACCURACY IN THIS DOCUMENT, even if advised of the possibility of such damages.**

**THE WARRANTY AND REMEDIES SET FORTH ABOVE ARE EXCLUSIVE AND IN LIEU OF ALL OTHERS, ORAL OR WRITTEN, EXPRESS OR IMPLIED. No Apple dealer, agent, or employee is authorized to make any modification, extension, or addition to this warranty.**

**Some states do not allow the exclusion orlimitation of implied warranties or liability for incidental or consequential damages, so the above limitation or** exclusion may not apply to you. This warranty gives<br>you specific legal rights, and you may also have<br>other rights which vary from state to state.

## **Contents**

## **Speech [Recognition](#page-6-0) Manager Reference 7**

[Overview](#page-6-1) 7 [Functions](#page-6-2) by Task 7 Opening and Closing [Recognition](#page-6-3) Systems 7 Creating and [Manipulating](#page-6-4) Recognizers 7 [Managing](#page-7-0) Speech Objects 8 [Traversing](#page-7-1) Speech Objects 8 Creating [Language](#page-7-2) Objects 8 [Manipulating](#page-7-3) Language Objects 8 Using the System [Feedback](#page-8-0) Window 9 Creating, Invoking and [Disposing](#page-8-1) UPPs 9 [Functions](#page-9-0) 10 [DisposeSRCallBackUPP](#page-9-1) 10 [InvokeSRCallBackUPP](#page-9-2) 10 [NewSRCallBackUPP](#page-9-3) 10 [SRAddLanguageObject](#page-10-0) 11 [SRAddText](#page-11-0) 12 [SRCancelRecognition](#page-11-1) 12 [SRChangeLanguageObject](#page-12-0) 13 [SRCloseRecognitionSystem](#page-13-0) 14 [SRContinueRecognition](#page-13-1) 14 [SRCountItems](#page-14-0) 15 [SRDrawRecognizedText](#page-14-1) 15 [SRDrawText](#page-15-0) 16 [SREmptyLanguageObject](#page-16-0) 17 [SRGetIndexedItem](#page-16-1) 17 [SRGetLanguageModel](#page-17-0) 18 [SRGetProperty](#page-18-0) 19 [SRGetReference](#page-19-0) 20 [SRIdle](#page-20-0) 21 [SRNewLanguageModel](#page-20-1) 21 [SRNewLanguageObjectFromDataFile](#page-21-0) 22 [SRNewLanguageObjectFromHandle](#page-22-0) 23 [SRNewPath](#page-23-0) 24 [SRNewPhrase](#page-24-0) 25 [SRNewRecognizer](#page-24-1) 25 [SRNewWord](#page-25-0) 26 [SROpenRecognitionSystem](#page-26-0) 27 [SRProcessBegin](#page-26-1) 27 [SRProcessEnd](#page-27-0) 28 [SRPutLanguageObjectIntoDataFile](#page-28-0) 29

[SRPutLanguageObjectIntoHandle](#page-29-0) 30 [SRReleaseObject](#page-29-1) 30 [SRRemoveIndexedItem](#page-30-0) 31 [SRRemoveLanguageObject](#page-30-1) 31 [SRSetIndexedItem](#page-31-0) 32 [SRSetLanguageModel](#page-32-0) 33 [SRSetProperty](#page-32-1) 33 [SRSpeakAndDrawText](#page-33-0) 34 [SRSpeakText](#page-34-0) 35 [SRSpeechBusy](#page-35-0) 36 [SRStartListening](#page-35-1) 36 [SRStopListening](#page-36-0) 37 [SRStopSpeech](#page-36-1) 37 [Callbacks](#page-37-0) 38 [SRCallBackProcPtr](#page-37-1) 38 Data [Types](#page-38-0) 39 [SRCallBackParam](#page-38-1) 39 [SRCallBackStruct](#page-38-2) 39 [SRCallBackUPP](#page-40-0) 41 [SRLanguageModel](#page-40-1) 41 [SRLanguageObject](#page-40-2) 41 [SRPath](#page-40-3) 41 [SRPhrase](#page-41-0) 42 [SRRecognitionResult](#page-41-1) 42 [SRRecognitionSystem](#page-41-2) 42 [SRRecognizer](#page-41-3) 42 [SRRejectionLevel](#page-42-0) 43 [SRSpeechObject](#page-42-1) 43 [SRSpeechSource](#page-42-2) 43 [SRSpeedSetting](#page-43-0) 44 [SRWord](#page-43-1) 44 [Constants](#page-43-2) 44 [Feedback](#page-43-3) and Listening Modes 44 Apple Event [Selectors](#page-44-0) 45 Default [Rejection](#page-46-0) Level 47 Language Object [Properties](#page-46-1) 47 [Language](#page-48-0) Object Types 49 Listen Key [Modes](#page-48-1) 49 [Notification](#page-49-0) Flags 50 [Recognition](#page-50-0) Result Properties 51 [Recognition](#page-51-0) System IDs 52 [Recognition](#page-51-1) System Properties 52 [Recognizer](#page-52-0) Listen Key Properties 53 [Recognizer](#page-53-0) Properties 54 [Search](#page-56-0) Status Flags 57 Speech Source [Constants](#page-56-1) 57

Result [Codes](#page-57-0) 58 Gestalt [Constants](#page-60-0) 61

**[Document](#page-62-0) Revision History 63**

**[Index](#page-64-0) 65**

**CONTENTS**

# <span id="page-6-0"></span>Speech Recognition Manager Reference

**Framework:** Carbon/Carbon.h **Declared in** SpeechRecognition.h

## <span id="page-6-1"></span>**Overview**

The Speech Recognition Manager provides speech recognition support in applications.

## <span id="page-6-2"></span>Functions by Task

## <span id="page-6-3"></span>**Opening and Closing Recognition Systems**

[SRCloseRecognitionSystem](#page-13-0) (page 14)

Closes a recognition system when your application is finished using it (for example, just before your application quits).

<span id="page-6-4"></span>[SROpenRecognitionSystem](#page-26-0) (page 27)

Opens a recognition system.

## **Creating and Manipulating Recognizers**

[SRCancelRecognition](#page-11-1) (page 12)

Cancels the attempt to recognize the current utterance.

## [SRContinueRecognition](#page-13-1) (page 14)

Causes a recognizer to continue recognizing speech.

[SRGetLanguageModel](#page-17-0) (page 18)

Gets a recognizer's active language model.

[SRIdle](#page-20-0) (page 21)

Grants processing time to the Speech Recognition Manager if your application does not call WaitNextEvent frequently.

[SRNewRecognizer](#page-24-1) (page 25)

Creates a new recognizer.

[SRSetLanguageModel](#page-32-0) (page 33)

Sets a recognizer's active language model.

## [SRStartListening](#page-35-1) (page 36)

Starts a recognizer listening and reporting results to your application.

[SRStopListening](#page-36-0) (page 37)

Stops a recognizer listening and reporting results to your application.

## <span id="page-7-0"></span>**Managing Speech Objects**

[SRGetProperty](#page-18-0) (page 19) Gets the current value of a property of a speech object. [SRGetReference](#page-19-0) (page 20) Obtains an extra reference to a speech object. [SRReleaseObject](#page-29-1) (page 30) Releases a speech object. [SRSetProperty](#page-32-1) (page 33) Sets the value of a property of a speech object.

## <span id="page-7-1"></span>**Traversing Speech Objects**

[SRCountItems](#page-14-0) (page 15) Determines the number of subitems in a container object. [SRGetIndexedItem](#page-16-1) (page 17) Gets a subitem in a container object. [SRRemoveIndexedItem](#page-30-0) (page 31) Removes a subitem from a container object. [SRSetIndexedItem](#page-31-0) (page 32) Replaces a subitem in a container object with some other object.

## <span id="page-7-2"></span>**Creating Language Objects**

[SRNewLanguageModel](#page-20-1) (page 21) Creates a new language model. [SRNewPath](#page-23-0) (page 24) Creates a new path. [SRNewPhrase](#page-24-0) (page 25) Creates a new phrase. [SRNewWord](#page-25-0) (page 26) Creates a new word.

## <span id="page-7-3"></span>**Manipulating Language Objects**

[SRAddLanguageObject](#page-10-0) (page 11) Adds a language object to some other language object. [SRAddText](#page-11-0) (page 12) Adds text to the contents of a language object.

[SRChangeLanguageObject](#page-12-0) (page 13)

Changes the contents of a language object.

[SREmptyLanguageObject](#page-16-0) (page 17)

Empties the contents of a language object.

## [SRNewLanguageObjectFromHandle](#page-22-0) (page 23)

Creates a language object from the handle previously created by the SRPutLanguageObjectIntoHandle function.

## [SRNewLanguageObjectFromDataFile](#page-21-0) (page 22)

Reads a language object from a data file.

[SRPutLanguageObjectIntoHandle](#page-29-0) (page 30)

Puts a language object (and any embedded languages objects it contains) into a handle.

[SRPutLanguageObjectIntoDataFile](#page-28-0) (page 29)

Puts a language object (and any embedded language objects it contains) into a data file.

```
SRRemoveLanguageObject (page 31)
```
Removes a language object from another language object that contains it.

## **Using the System Feedback Window**

[SRDrawRecognizedText](#page-14-1) (page 15) Draws recognized text in the feedback window. [SRDrawText](#page-15-0) (page 16)

- Draws output text in the feedback window.
- [SRProcessBegin](#page-26-1) (page 27) Indicates that a recognition result is being processed.
- [SRProcessEnd](#page-27-0) (page 28)

Indicates that a recognition result is done being processed.

## [SRSpeakAndDrawText](#page-33-0) (page 34)

Draws output text in the feedback window and causesthe feedback character in the feedback window to speak that text.

[SRSpeakText](#page-34-0) (page 35)

Causes the feedback character in the feedback window to speak a text string.

[SRSpeechBusy](#page-35-0) (page 36)

Determines if the feedback character in a feedback window is currently speaking.

```
SRStopSpeech (page 37)
```
Terminates speech by the feedback character in a feedback window.

## **Creating, Invoking and Disposing UPPs**

[NewSRCallBackUPP](#page-9-3) (page 10) Creates a new universal procedure pointer (UPP) to a speech recognition callback function. [DisposeSRCallBackUPP](#page-9-1) (page 10) Disposes of a universal procedure pointer (UPP) to a speech recognition callback function. [InvokeSRCallBackUPP](#page-9-2) (page 10)

Invokes your speech recognition callback function.

## <span id="page-9-0"></span>Functions

## <span id="page-9-1"></span>**DisposeSRCallBackUPP**

Disposes of a universal procedure pointer (UPP) to a speech recognition callback function.

```
void DisposeSRCallBackUPP (
    SRCallBackUPP userUPP
);
```
#### **Parameters**

*userUPP*

The UPP to dispose of.

#### **Availability**

Available in CarbonLib 1.0.2 and later. Available in Mac OS X 10.0 and later.

## **Declared In**

<span id="page-9-2"></span>SpeechRecognition.h

## **InvokeSRCallBackUPP**

Invokes your speech recognition callback function.

```
void InvokeSRCallBackUPP (
   SRCallBackStruct *param,
    SRCallBackUPP userUPP
);
```
## **Discussion**

You should not have to call the InvokeSRCallbackUPP function, as the system calls your speech recognition callback function for you.

#### **Availability**

Available in CarbonLib 1.0.2 and later. Available in Mac OS X 10.0 and later.

## <span id="page-9-3"></span>**Declared In**

SpeechRecognition.h

## **NewSRCallBackUPP**

Creates a new universal procedure pointer (UPP) to a speech recognition callback function.

```
SRCallBackUPP NewSRCallBackUPP (
    SRCallBackProcPtr userRoutine
);
```
## **Parameters**

*userRoutine*

A pointer to your speech recognition callback function.

## **Return Value**

A UPP to the speech recognition callback function. See the description of the SRCallBackUPP data type.

#### **Availability**

Available in CarbonLib 1.0.2 and later. Available in Mac OS X 10.0 and later.

## **Declared In**

<span id="page-10-0"></span>SpeechRecognition.h

## **SRAddLanguageObject**

Adds a language object to some other language object.

```
OSErr SRAddLanguageObject (
    SRLanguageObject base,
    SRLanguageObject addon
);
```
## **Parameters**

*base*

The language object to which to add the language object specified by the addon parameter.

*addon*

The language object to add on to the language object specified in the base parameter. For example, if addon specifies a word and base specifies a phrase, then SRAddLanguageObject appends that word to the end of that phrase.

## **Return Value**

A result code. See "Speech [Recognition](#page-57-0) Manager Result Codes" (page 58).

## **Discussion**

The SRAddLanguageObject function is useful for adding language objects to phrases, paths, and language models. For a phrase or a path, SRAddLanguageObject appends the specified object to the end of the phrase or path. For a language model, SRAddLanguageObject adds the specified object to the list of alternative recognizable utterances.

The language object to which you add an object acquires a new reference to that object. Accordingly, any changes you subsequently make to the added object are reflected in any object to which you added it. The base object releases its reference to the added object when the base object is disposed of.

SRAddLanguageObject does not alter the value of the reference constant property of the language object specified by the base parameter.

See [SRAddText](#page-11-0) (page 12) for a useful shortcut function.

#### **Availability**

Available in CarbonLib 1.0 and later when Speech Recognition 1.0 or later is present. Available in Mac OS X 10.0 and later.

#### **Declared In**

## <span id="page-11-0"></span>**SRAddText**

Adds text to the contents of a language object.

```
OSErr SRAddText (
   SRLanguageObject base,
   const void *text,
   SInt32 textLength,
   SRefCon refCon
);
```
## **Parameters**

```
base
```
A language object to which to add the text.

*text*

A pointer to a buffer that contains the words or phrase to add to the contents of the specified language object.

```
textLength
```
The size, in bytes, of the specified text.

```
refCon
```
An application-defined reference constant. The value of the reference constant property of the new word or phrase representing the specified text is set to this value.

## **Return Value**

A result code. See "Speech [Recognition](#page-57-0) Manager Result Codes" (page 58).

## **Discussion**

The SRAddText function is useful for phrases, paths, and language models. If the base parameter specifies a path or language model, SRAddText is equivalent to calling SRNewPhrase, SRAddLanguageObject, and SRReleaseObject for the phrase specified by the text parameter and calling SRSetProperty to reset the value of the reference constant property of the new phrase.

If the base parameter specifies a phrase, SRAddText is equivalent to calling SRNewPhrase, SRAddLanguageObject, and SRReleaseObject for each distinguishable word in the text parameter and calling SRSetProperty to set the value of the reference constant property of the new words.

## **Availability**

Available in CarbonLib 1.0 and later when Speech Recognition 1.0 or later is present. Available in Mac OS X 10.0 and later.

## <span id="page-11-1"></span>**Declared In**

SpeechRecognition.h

## **SRCancelRecognition**

Cancels the attempt to recognize the current utterance.

```
OSErr SRCancelRecognition (
    SRRecognizer recognizer
);
```
## **Parameters**

*recognizer* A recognizer.

## **Return Value**

A result code. See "Speech [Recognition](#page-57-0) Manager Result Codes" (page 58).

#### **Discussion**

The SRCancel Recognition function instructs the recognizer specified by the recognizer parameter to stop recognizing speech. You need to call either SRContinueRecognition or SRCancelRecognition each time your application is notified that the user has started speaking (using Apple events or through an application-defined callback routine).

## **Availability**

Available in CarbonLib 1.0 and later when Speech Recognition 1.0 or later is present. Available in Mac OS X 10.0 and later.

## **Declared In**

<span id="page-12-0"></span>SpeechRecognition.h

## **SRChangeLanguageObject**

Changes the contents of a language object.

```
OSErr SRChangeLanguageObject (
   SRLanguageObject languageObject,
    const void *text,
    SInt32 textLength
);
```
## **Parameters**

*languageObject*

A language object.

#### *text*

A pointer to a buffer that contains the words or phrase to which the contents of the specified language object are to be changed.

```
textLength
```
The size, in bytes, of the specified text.

## **Return Value**

A result code. See "Speech [Recognition](#page-57-0) Manager Result Codes" (page 58).

## **Discussion**

SRChangeLanguageObject is a convenient shortcut for calling SREmptyLanguageObject and then SRAddText.

SRChangeLanguageObject does not alter the value of the reference constant property of the language object specified by the languageObject parameter.

If there are no other references to the language object specified by the languageObject parameter, calling SRChangeLanguageObject causes that object to be released.

If you want to swap rapidly among several language models, you should use the SRSetLanguageObject function instead of SRChangeLanguageObject. Or, you could use the kSREnabled property to rapidly enable and disable parts of the current language model to reflect the current context.

## **Availability**

Available in CarbonLib 1.0 and later when Speech Recognition 1.0 or later is present.

Available in Mac OS X 10.0 and later.

## **Declared In**

SpeechRecognition.h

## <span id="page-13-0"></span>**SRCloseRecognitionSystem**

Closes a recognition system when your application isfinished using it (for example, just before your application quits).

```
OSErr SRCloseRecognitionSystem (
   SRRecognitionSystem system
```
);

## **Parameters**

*system*

A recognition system.

## **Return Value**

A result code. See "Speech [Recognition](#page-57-0) Manager Result Codes" (page 58).

## **Discussion**

The SRCloseRecognitionSystem function closes the recognition system specified by the system parameter. If any speech objects are still attached to that recognition system, they are disposed of and any references you have to those objects are thereby rendered invalid.

## **Availability**

Available in CarbonLib 1.0 and later when Speech Recognition 1.0 or later is present. Available in Mac OS X 10.0 and later.

## <span id="page-13-1"></span>**Declared In**

SpeechRecognition.h

## **SRContinueRecognition**

Causes a recognizer to continue recognizing speech.

```
OSErr SRContinueRecognition (
    SRRecognizer recognizer
);
```
## **Parameters**

*recognizer*

A recognizer.

## **Return Value**

A result code. See "Speech [Recognition](#page-57-0) Manager Result Codes" (page 58).

## **Discussion**

You need to call either SRContinueRecognition or SRCancelRecognition each time your application is notified that the user has started speaking (using Apple events or through an application-defined callback routine).

## **Availability**

Available in CarbonLib 1.0 and later when Speech Recognition 1.0 or later is present. Available in Mac OS X 10.0 and later.

## **Declared In**

SpeechRecognition.h

## <span id="page-14-0"></span>**SRCountItems**

Determines the number of subitems in a container object.

```
OSErr SRCountItems (
   SRSpeechObject container,
    long *count
);
```
## **Parameters**

*container*

A speech object.

*count*

On return, a pointer to a long containing the number of subitems in the specified speech object.

## **Return Value**

A result code. See "Speech [Recognition](#page-57-0) Manager Result Codes" (page 58).

## **Discussion**

This function is useful only for speech objects that have distinguishable subitems, such as phrases (which contain words), paths (which contain words, phrases, and language models), and language models (which contain words, phrases, paths, and possibly other language models).

## **Version Notes**

In Speech Recognition Manager version 1.5, this function is useful only for operating on language objects (of type SRLanguageObject), although it is defined for all speech objects.

## **Availability**

Available in CarbonLib 1.0 and later when Speech Recognition 1.0 or later is present. Available in Mac OS X 10.0 and later.

## <span id="page-14-1"></span>**Declared In**

SpeechRecognition.h

## **SRDrawRecognizedText**

Draws recognized text in the feedback window.

```
OSErr SRDrawRecognizedText (
   SRRecognizer recognizer,
    const void *dispText,
    SInt32 dispLength
);
```
## **Parameters**

*recognizer*

A recognizer.

*dispText*

A pointer to a buffer that contains the text to be drawn.

*dispLength*

The size, in bytes, of the specified text.

## **Return Value**

A result code. See "Speech [Recognition](#page-57-0) Manager Result Codes" (page 58).

## **Discussion**

The SRDrawRecognizedText function draws the text specified by the dispText and dispLength parameters in the transcript portion of the feedback window associated with the recognizer specified by the recognizer parameter. The text is drawn in the style characteristic of all recognized text. You might want to use this function to display a recognized phrase using a different spelling than the one used in the language model.

If the value of the kSRWantsResultTextDrawn property of the specified recognizer is TRUE (which is the default value), a transcript of the text of a recognition result is automatically sent directly to the feedback window. As a result, you should call SRDrawRecognizedText only when the value of the recognizer's kSRWantsResultTextDrawn property is FALSE.

#### **Availability**

Available in CarbonLib 1.0 and later when Speech Recognition 1.0 or later is present. Available in Mac OS X 10.0 and later.

## <span id="page-15-0"></span>**Declared In**

SpeechRecognition.h

## **SRDrawText**

Draws output text in the feedback window.

```
OSErr SRDrawText (
    SRRecognizer recognizer,
    const void *dispText,
    SInt32 dispLength
);
```
## **Parameters**

*recognizer*

A recognizer.

```
dispText
```
A pointer to a buffer that contains the text to be drawn.

*dispLength*

The size, in bytes, of the specified text.

## **Return Value**

A result code. See "Speech [Recognition](#page-57-0) Manager Result Codes" (page 58).

## **Discussion**

The SRDrawText function draws the text specified by the dispText and dispLength parameters in the transcript portion of the feedback window associated with the recognizer specified by the recognizer parameter. The text is drawn in the style characteristic of all output text.

## **Availability**

Available in CarbonLib 1.0 and later when Speech Recognition 1.0 or later is present. Available in Mac OS X 10.0 and later.

## **Declared In**

<span id="page-16-0"></span>SpeechRecognition.h

## **SREmptyLanguageObject**

Empties the contents of a language object.

```
OSErr SREmptyLanguageObject (
    SRLanguageObject languageObject
);
```
## **Parameters**

*languageObject*

A language object.

## **Return Value**

A result code. See "Speech [Recognition](#page-57-0) Manager Result Codes" (page 58).

#### **Discussion**

The SREmptyLanguageObject function empties the contents of the language object specified by the languageObject parameter. (For example, if languageObject specifies a phrase containing two words, calling SREmptyLanguageObject would result in a phrase that contains no words.) Any properties of that object that are not related to its contents are unchanged. In particular, SREmptyLanguageObject does not alter the value of the reference constant property of that language object.

If there are no other references to the words, phrases, and paths that were contained in the language object, calling SREmptyLanguageObject causes them to be disposed of.

## **Availability**

Available in CarbonLib 1.0 and later when Speech Recognition 1.0 or later is present. Available in Mac OS X 10.0 and later.

## <span id="page-16-1"></span>**Declared In**

SpeechRecognition.h

## **SRGetIndexedItem**

Gets a subitem in a container object.

```
OSErr SRGetIndexedItem (
    SRSpeechObject container,
    SRSpeechObject *item,
    long index
);
```
## **Parameters**

*container*

A speech object.

*item*

On return, a reference to the subitem in the specified speech object that has the specified index.

*index*

An integer ranging from 0 to one less than the number of subitems in the specified speech object. (You can call the  $SRCountItems$  function to determine the number of subitems contained in a speech object.) If the index you specify is not in this range, SRGetIndexedItem returns the result code kSRParamOutOfRange.

#### **Return Value**

A result code. See "Speech [Recognition](#page-57-0) Manager Result Codes" (page 58).

#### **Discussion**

This function is useful for iterating through all subitems in a container object.

SRGet IndexedItem increases the reference count of the specified speech object. You should call the SRReleaseObject function to release the object reference returned by SRGet IndexedItem when you are done using it. For example, you can get a reference to the third word in a phrase by executing this code:

myErr = SRGetIndexedItem(myPhrase, &myWord, 2)

Then, when you are finished using the word, you should execute this code:

```
myErr = SRReleaseObject(myWord);
```
## **Version Notes**

In Speech Recognition Manager version 1.5, this function is useful only for operating on language objects (of type SRLanguageObject), although it is defined for all speech objects.

## **Availability**

Available in CarbonLib 1.0 and later when Speech Recognition 1.0 or later is present. Available in Mac OS X 10.0 and later.

<span id="page-17-0"></span>**Declared In** SpeechRecognition.h

## **SRGetLanguageModel**

Gets a recognizer's active language model.

```
OSErr SRGetLanguageModel (
   SRRecognizer recognizer,
    SRLanguageModel *languageModel
);
```
## **Parameters**

*recognizer*

A recognizer.

## *languageModel*

On return, a reference to the language model currently active for the specified recognizer.

## **Return Value**

A result code. See "Speech [Recognition](#page-57-0) Manager Result Codes" (page 58).

## **Discussion**

SRGetLanguageModel increases the reference count of the specified language model. You should call the SRReleaseObject function to release the language model reference returned by SRGetLanguageModel when you are done using it.

## **Availability**

Available in CarbonLib 1.0 and later when Speech Recognition 1.0 or later is present. Available in Mac OS X 10.0 and later.

## **Declared In**

<span id="page-18-0"></span>SpeechRecognition.h

## **SRGetProperty**

Gets the current value of a property of a speech object.

```
OSErr SRGetProperty (
   SRSpeechObject srObject,
   OSType selector,
   void *property,
    Size *propertyLen
```
);

## **Parameters**

```
srObject
```
A speech object.

```
selector
```
A property selector. See ["Recognizer](#page-53-0) Properties" (page 54), ["Recognizer](#page-52-0) Listen Key Properties" (page 53), "Language Object [Properties"](#page-46-1) (page 47), and ["Recognition](#page-51-1) System Properties" (page 52) for lists of the available property selectors.

*property*

A pointer to a buffer into which the value of the specified property is to be copied.

*propertyLen*

On entry, a pointer to the length, in bytes, of the specified buffer. If the value is of a fixed size, then propertyLen should point to a variable of type Size that specifies that size. If the size of the value can vary (for example, if the value is a string), then propertyLen should point to a variable of type Size that specifies the number of bytes in the buffer pointed to by the property parameter.

On return, if the buffer is large enough to hold the returned property value and no error occurs, SRGetProperty sets propertyLen to the total number of bytes in the value of the specified property. If the buffer is not large enough to hold the returned property value, SRGetProperty sets propertyLen to the number of bytes required to store the requested property and returns the kSRBufferTooSmall error code.

## **Return Value**

A result code. See "Speech [Recognition](#page-57-0) Manager Result Codes" (page 58).

## **Discussion**

Not all selectors are valid for all types of speech objects. If the selector you specify does not specify a property of the specified speech object, SRGetProperty returns the result code kSRCantGetProperty.

If SRGetProperty returns an object reference, you must make sure to release that object reference (by calling SRReleaseObject) when you are finished using it. Most selectors do not cause SRGetProperty to return object references. For example, passing the selector kSRSpelling causes SRGetProperty to return a buffer of text, not an object reference.

## **Availability**

Available in CarbonLib 1.0 and later when Speech Recognition 1.0 or later is present. Available in Mac OS X 10.0 and later.

#### **Declared In**

<span id="page-19-0"></span>SpeechRecognition.h

## **SRGetReference**

Obtains an extra reference to a speech object.

```
OSErr SRGetReference (
   SRSpeechObject srObject,
    SRSpeechObject *newObjectRef
);
```
#### **Parameters**

*srObject*

A speech object.

*newObjectRef*

On return, a new reference to the specified speech object.

**Return Value**

A result code. See "Speech [Recognition](#page-57-0) Manager Result Codes" (page 58).

#### **Discussion**

The original object reference (contained in  $s \cap b$  ject) and the new reference (returned in new 0bject Ref) may have different values. Accordingly, you cannot simply compare two object references to determine whether they are references to the same speech object.

SRGetReference increases the reference count of the specified speech object. You should call the SRReleaseObject function to release the object reference returned by SRGetReference when you are done using it.

## **Availability**

Available in CarbonLib 1.0 and later when Speech Recognition 1.0 or later is present. Available in Mac OS X 10.0 and later.

## **Declared In**

```
SpeechRecognition.h
```
## **SRIdle**

Grants processing time to the Speech Recognition Manager if your application does not call WaitNextEvent frequently.

```
OSErr SRIdle (
    void
);
```
## **Return Value**

A result code. See "Speech [Recognition](#page-57-0) Manager Result Codes" (page 58).

## **Discussion**

The SRIdle function grants processing time to the Speech Recognition Manager, thereby allowing it to process incoming sound and send recognition results.

Most applications do not need to call the SRIdle function. You need to call it only if your application does a significant amount of processing without periodically calling WaitNextEvent. If you do use the SRIdle function, you should call it often enough that the Speech Recognition Manager can perform its work.

Note, however, that if you call SRIdle and not WaitNextEvent, you give time to the recognizer but not to the feedback window. You must call WaitNextEvent periodically to have the feedback animations work correctly if your recognizer is using the standard feedback window.

## **Availability**

Available in CarbonLib 1.0 and later when Speech Recognition 1.0 or later is present. Available in Mac OS X 10.0 and later.

<span id="page-20-1"></span>**Declared In** SpeechRecognition.h

## **SRNewLanguageModel**

Creates a new language model.

```
OSErr SRNewLanguageModel (
   SRRecognitionSystem system,
   SRLanguageModel *model,
    const void *name,
    SInt32 nameLength
);
```
## **Parameters**

*system*

A recognition system.

*model*

On return, a reference to a new empty language model associated with the specified recognition system.

*name*

A pointer to a buffer that contains the name of the language model. The name of the language model should be unique among all the language models your application creates, and it should be comprehensible to users. (For example, a language model that defined a list of names might be called "«Names»").

The convention that language model names begin with the character "«" and end with the character "»" is adopted to support future utilities that display the names of language models to the user (perhaps as part of showing the user what he or she can say).

*nameLength*

The size, in bytes, of the specified name.

## **Return Value**

A result code. See "Speech [Recognition](#page-57-0) Manager Result Codes" (page 58).

## **Discussion**

You can add language objects (that is, words, phrases, paths, and other language models) to a language model by calling the SRAddText and SRAddLanguageObject functions.

SRNewLanguageModel sets the reference count of the specified language model to 1. You should call the SRReleaseObject function to release the language model reference returned by SRNewLanguageModel when you are done using it.

You can get or set the name of an existing language model by calling the SRGetProperty or SRSetProperty functions with the kSRSpelling property selector.

#### **Availability**

Available in CarbonLib 1.0 and later when Speech Recognition 1.0 or later is present. Available in Mac OS X 10.0 and later.

## <span id="page-21-0"></span>**Declared In**

SpeechRecognition.h

## **SRNewLanguageObjectFromDataFile**

Reads a language object from a data file.

```
OSErr SRNewLanguageObjectFromDataFile (
    SRRecognitionSystem system,
    SRLanguageObject *languageObject,
    short fRefNum
);
```
## **Parameters**

*system*

A recognition system.

*languageObject*

On return, a reference to a new language object whose description is stored in the open data file that has the file reference number specified by the fRefNum parameter.

*fRefNum*

A file reference number of an open data file.

## **Return Value**

A result code. See "Speech [Recognition](#page-57-0) Manager Result Codes" (page 58).

#### **Discussion**

SRNewLanguageObjectFromDataFile reads data beginning at the current file mark.

If the language object is successfully created and initialized, the file mark is left at the byte immediately following the language object description. Otherwise, if the language object data is not appropriately formatted, SRNewLanguageObjectFromDataFile returns the result code kSRCantReadLanguageObject as its function result and the file mark is not moved.

You should call the SRReleaseObject function to release the language object reference returned by SRNewLanguageObjectFromDataFile when you are done using it.

## **Availability**

Available in CarbonLib 1.0 and later when Speech Recognition 1.0 or later is present. Available in Mac OS X 10.0 and later.

## <span id="page-22-0"></span>**Declared In**

SpeechRecognition.h

## **SRNewLanguageObjectFromHandle**

Creates a language object from the handle previously created by the SRPutLanguageObjectIntoHandle function.

```
OSErr SRNewLanguageObjectFromHandle (
    SRRecognitionSystem system,
    SRLanguageObject *languageObject,
    Handle lObjHandle
);
```
## **Parameters**

*system*

A recognition system.

*languageObject*

On return, a reference to a new language object created and initialized using the private data to which the lobjHandle parameter is a handle.

## *lObjHandle*

A handle to a language object. The data specified by lobj Handle should have been created by a previous call to the SRPutLanguageObjectIntoHandle function; if that data is not appropriately formatted, SRNewLanguageObjectFromHandle returns the result code kSRCantReadLanguageObject as its function result.

## **Return Value**

A result code. See "Speech [Recognition](#page-57-0) Manager Result Codes" (page 58).

#### **Discussion**

You can use this function to load language objects from resources (for example, by using the Resource Manager function GetResource).

You should call the SRReleaseObject function to release the language object reference returned by SRNewLanguageObjectFromHandle when you are done using it.

## **Availability**

Available in CarbonLib 1.0 and later when Speech Recognition 1.0 or later is present. Available in Mac OS X 10.0 and later.

## **Declared In**

```
SpeechRecognition.h
```
## **SRNewPath**

Creates a new path.

```
OSErr SRNewPath (
    SRRecognitionSystem system,
    SRPath *path
);
```
## **Parameters**

*system*

A recognition system.

#### *path*

On return, a reference to a new empty path associated with the specified recognition system.

## **Return Value**

A result code. See "Speech [Recognition](#page-57-0) Manager Result Codes" (page 58).

#### **Discussion**

You can then add objects to a path by calling the SRAddText or SRAddLanguageObject functions.

You should call the SRReleaseObject function to release the path reference returned by SRNewPath when you are done using it.

## **Availability**

Available in CarbonLib 1.0 and later when Speech Recognition 1.0 or later is present. Available in Mac OS X 10.0 and later.

#### **Declared In**

## <span id="page-24-0"></span>**SRNewPhrase**

## Creates a new phrase.

```
OSErr SRNewPhrase (
   SRRecognitionSystem system,
   SRPhrase *phrase,
   const void *text,
   SInt32 textLength
);
```
## **Parameters**

*system*

A recognition system.

*phrase*

On return, a reference to a new phrase associated with the specified recognition system.

*text*

A pointer to a buffer that contains the words that comprise the phrase.

*textLength*

The size, in bytes, of the specified text.

## **Return Value**

A result code. See "Speech [Recognition](#page-57-0) Manager Result Codes" (page 58).

## **Discussion**

The phrase's contents (that is, the words that comprise the phrase) is specified by the text and textLength parameters. You can, if you wish, create a new empty phrase and then add words to it by calling the SRAddText or SRAddLanguageObject functions.

You should call the SRReleaseObject function to release the phrase reference returned by SRNewPhrase when you are done using it.

## **Availability**

Available in CarbonLib 1.0 and later when Speech Recognition 1.0 or later is present. Available in Mac OS X 10.0 and later.

## <span id="page-24-1"></span>**Declared In**

SpeechRecognition.h

## **SRNewRecognizer**

## Creates a new recognizer.

```
OSErr SRNewRecognizer (
   SRRecognitionSystem system,
    SRRecognizer *recognizer,
    OSType sourceID
```
);

## **Parameters**

```
system
      A recognition system.
```
## *recognizer*

On return, a reference to a new recognizer associated with the specified recognition system and using the specified speech source.

## *sourceID*

A speech source ID. See "Speech Source [Constants"](#page-56-1) (page 57).

## **Return Value**

A result code. See "Speech [Recognition](#page-57-0) Manager Result Codes" (page 58).

#### **Discussion**

SRNewRecognizer may need to load substantial amounts of data from disk into memory. As a result, you might want to change the cursor to the watch cursor before you call SRNewRecognizer.

You should call the SRReleaseObject function to release the object reference returned by SRNewRecognizer when you are done using it.

## **Availability**

Available in CarbonLib 1.0 and later when Speech Recognition 1.0 or later is present. Available in Mac OS X 10.0 and later.

## **Declared In**

<span id="page-25-0"></span>SpeechRecognition.h

## **SRNewWord**

Creates a new word.

```
OSErr SRNewWord (
   SRRecognitionSystem system,
   SRWord *word,
   const void *text,
    SInt32 textLength
);
```
## **Parameters**

*system*

A recognition system.

*word*

On return, a reference to a new word associated with the specified recognition system.

*text*

A pointer to a buffer that contains the characters that comprise the word.

*textLength*

The size, in bytes, of the specified text.

## **Return Value**

A result code. See "Speech [Recognition](#page-57-0) Manager Result Codes" (page 58).

#### **Discussion**

You should call the SRReleaseObject function to release the word reference returned by SRNewWord when you are done using it.

## **Availability**

Available in CarbonLib 1.0 and later when Speech Recognition 1.0 or later is present.

Available in Mac OS X 10.0 and later.

**Declared In** SpeechRecognition.h

## <span id="page-26-0"></span>**SROpenRecognitionSystem**

Opens a recognition system.

```
OSErr SROpenRecognitionSystem (
   SRRecognitionSystem *system,
    OSType systemID
);
```
## **Parameters**

*system*

On return, a reference to the recognition system having the specified system ID.

*systemID*

A recognition system ID.

## **Return Value**

A result code. See "Speech [Recognition](#page-57-0) Manager Result Codes" (page 58).

## **Discussion**

Generally, you should open a single recognition system when your application starts up and close it (by calling the function SRCloseRecognitionSystem) before your application exits.

## **Availability**

Available in CarbonLib 1.0 and later when Speech Recognition 1.0 or later is present. Available in Mac OS X 10.0 and later.

## <span id="page-26-1"></span>**Declared In**

SpeechRecognition.h

## **SRProcessBegin**

Indicates that a recognition result is being processed.

```
OSErr SRProcessBegin (
   SRRecognizer recognizer,
    Boolean failed
);
```
## **Parameters**

*recognizer*

A recognizer.

*failed*

A Boolean value that determines how the feedback gestures are to be altered and whether the response sound is to be played (FALSE) or not (TRUE).

## **Return Value**

A result code. See "Speech [Recognition](#page-57-0) Manager Result Codes" (page 58).

## **Discussion**

The SRProcessBegin function causes the Speech Recognition Manager to provide the relevant feedback (in the feedback window associated with the recognizer specified by the recognizer parameter) indicating that the application is in the process of responding to a spoken command. Currently, the gestures of the feedback character are changed to indicate that processing is occurring.

If you set the value of the recognizer's kSRWantsAutoFBGestures property to FALSE, you should call SRProcessBegin at the beginning of your response to a recognition result and SRProcessEnd at the end of your response. During the interval separating the two calls, the feedback character displays an appropriate set of gestures showing the user that the task is being processed. If you pass the value TRUE in the failed parameter (indicating that the recognition result cannot successfully be processed), the feedback character displays frowns, shrugs, or other appropriate gestures. In addition, when failed is TRUE, you do not need to call SRProcessEnd to end the processing. If you pass the value FALSE in the failed parameter but determine subsequently that the recognition result cannot successfully be processed, you should call SRProcessEnd with the failed parameter set to TRUE.

If the value of the kSRWantsAutoFBGestures property of the specified recognizer is TRUE, the Speech Recognition Manager calls SRProcessBegin internally before notifying your application of a recognition result, and it calls SRProcessEnd internally after your application is notified. As a result, you should call SRProcessBegin or SRProcessEnd only when the value of the recognizer's kSRWantsAutoFBGestures property is FALSE.

Because the default value of the kSRWantsAutoFBGestures property is TRUE, most applications do not need to call SRP rocessBegin. Calling SRP rocessBegin is useful, however, when you know the resulting action might take a significant amount of time.

## **Availability**

Available in CarbonLib 1.0 and later when Speech Recognition 1.0 or later is present. Available in Mac OS X 10.0 and later.

## <span id="page-27-0"></span>**Declared In**

SpeechRecognition.h

## **SRProcessEnd**

Indicates that a recognition result is done being processed.

```
OSErr SRProcessEnd (
    SRRecognizer recognizer,
    Boolean failed
);
```
## **Parameters**

*recognizer*

A recognizer.

*failed*

A Boolean value that determines how the feedback gestures are to be altered (FALSE) or not (TRUE).

## **Return Value**

A result code. See "Speech [Recognition](#page-57-0) Manager Result Codes" (page 58).

## **Discussion**

The SRProcessEnd function causes the Speech Recognition Manager to provide the relevant feedback (in the feedback window associated with the recognizer specified by the recognizer parameter) indicating that a recognition result is done being processed. Currently, the gestures of the feedback character are changed and a response sound is played.

If the value of the kSRWantsAutoFBGestures property of the specified recognizer is TRUE, the Speech Recognition Manager calls SRProcessBegin internally before notifying your application of a recognition result, and it calls SRProcessEnd internally after your application is notified. As a result, you should call SRProcessBegin or SRProcessEnd only when the value of the recognizer's kSRWantsAutoFBGestures property is FALSE.

Because the default value of the kSRWantsAutoFBGestures property is TRUE, most applications do not need to call SRProcessBegin. Calling SRProcessBegin is useful, however, when you know the resulting action might take a significant amount of time.

## **Availability**

Available in CarbonLib 1.0 and later when Speech Recognition 1.0 or later is present. Available in Mac OS X 10.0 and later.

#### **Declared In**

```
SpeechRecognition.h
```
## **SRPutLanguageObjectIntoDataFile**

Puts a language object (and any embedded language objects it contains) into a data file.

```
OSErr SRPutLanguageObjectIntoDataFile (
   SRLanguageObject languageObject,
    short fRefNum
);
```
## **Parameters**

*languageObject*

A language object.

*fRefNum*

A file reference number of an open data file into which the data describing the specified language object is to be put.

## **Return Value**

A result code. See "Speech [Recognition](#page-57-0) Manager Result Codes" (page 58).

#### **Discussion**

The SRPutLanguageObjectIntoDataFile function puts a description of the language object specified by the languageObject parameter into the data file specified by the fRefNum parameter. Data are written starting at the current file mark, and the file mark is moved to the end of the written data.

#### **Availability**

Available in CarbonLib 1.0 and later when Speech Recognition 1.0 or later is present. Available in Mac OS X 10.0 and later.

## <span id="page-29-0"></span>**SRPutLanguageObjectIntoHandle**

Puts a language object (and any embedded languages objects it contains) into a handle.

```
OSErr SRPutLanguageObjectIntoHandle (
   SRLanguageObject languageObject,
   Handle lobjHandle
);
```
## **Parameters**

*languageObject*

A language object.

*lobjHandle*

A handle to a block of memory into which the data describing the specified language object is to be put. On entry, this handle can have a length of 0.

## **Return Value**

A result code. See "Speech [Recognition](#page-57-0) Manager Result Codes" (page 58).

## **Discussion**

The SRPutLanguageObjectIntoHandle function puts a description of the language object specified by the languageObject parameter into the block of memory specified by the lobjHandle parameter. This replaces the data in the handle and resizes the handle if necessary.

You can use Resource Manager functions (such as AddResource) to store language objects into resources.

## **Availability**

Available in CarbonLib 1.0 and later when Speech Recognition 1.0 or later is present. Available in Mac OS X 10.0 and later.

## <span id="page-29-1"></span>**Declared In**

SpeechRecognition.h

## **SRReleaseObject**

Releases a speech object.

```
OSErr SRReleaseObject (
    SRSpeechObject srObject
);
```
## **Parameters**

*srObject*

A speech object.

## **Return Value**

A result code. See "Speech [Recognition](#page-57-0) Manager Result Codes" (page 58).

## **Discussion**

If there are no other remaining references to the object, SRReleaseObject disposes of the memory occupied by the object.

Your application should balance every function call that returns an object reference with a call to SRReleaseObject. This means that every call to a function whose name begins with SRNew or SRGet that successfully returns an object reference must be balanced with a call to SRReleaseObject.

In addition, you should call SRReleaseObject to release references to SRSearchResult objects that are passed to your application (via an Apple event handler or a callback routine).

## **Availability**

Available in CarbonLib 1.0 and later when Speech Recognition 1.0 or later is present. Available in Mac OS X 10.0 and later.

## **Declared In**

<span id="page-30-0"></span>SpeechRecognition.h

## **SRRemoveIndexedItem**

Removes a subitem from a container object.

```
OSErr SRRemoveIndexedItem (
   SRSpeechObject container,
    long index
);
```
## **Parameters**

*container*

A speech object.

*index*

An integer ranging from 0 to one less than the number of subitems in the specified speech object. (You can call the SRCount I tems function to determine the number of subitems contained in a speech object.) If the index you specify is not in this range, SRRemoveIndexedItem returns the result code kSRParamOutOfRange.

## **Return Value**

A result code. See "Speech [Recognition](#page-57-0) Manager Result Codes" (page 58).

#### **Discussion**

The SRRemove IndexedItem function removes from the speech object specified by the container parameter the subitem located at the position specified by the index parameter. If SRRemove IndexedItem completes successfully, the number of subitems in the container object is reduced by 1, and the index of each subitem that follows the removed item is reduced by 1.

## **Version Notes**

In Speech Recognition Manager version 1.5, this function is useful only for operating on language objects (of type SRLanguageObject), although it is defined for all speech objects.

## **Availability**

Available in CarbonLib 1.0 and later when Speech Recognition 1.0 or later is present. Available in Mac OS X 10.0 and later.

## <span id="page-30-1"></span>**Declared In**

SpeechRecognition.h

## **SRRemoveLanguageObject**

Removes a language object from another language object that contains it.

```
OSErr SRRemoveLanguageObject (
   SRLanguageObject base,
    SRLanguageObject toRemove
);
```
## **Parameters**

#### *base*

The language object containing the language object to remove.

## *toRemove*

The language object to remove.

## **Return Value**

A result code. See "Speech [Recognition](#page-57-0) Manager Result Codes" (page 58).

## **Discussion**

The object specified by the base parameter should be a container one of whose subitems is the object specified by the toRemove parameter.

#### **Availability**

Available in CarbonLib 1.0 and later when Speech Recognition 1.0 or later is present. Available in Mac OS X 10.0 and later.

## **Declared In**

<span id="page-31-0"></span>SpeechRecognition.h

## **SRSetIndexedItem**

Replaces a subitem in a container object with some other object.

```
OSErr SRSetIndexedItem (
    SRSpeechObject container,
    SRSpeechObject item,
    long index
);
```
## **Parameters**

*container*

A speech object.

*item*

A speech object.

*index*

An integer ranging from 0 to one less than the number of subitems in the specified speech object.

## **Return Value**

A result code. See "Speech [Recognition](#page-57-0) Manager Result Codes" (page 58).

#### **Discussion**

The SRSet IndexedItem function replaces the subitem having the index specified by the index parameter in the container object specified by the container parameter with the speech object specified by the item parameter. A reference to the replacement item is maintained separately by the container; as a result, you can release any reference to that item if you no longer need it. The reference to the replaced item is removed from the container; if that reference was the last remaining reference to the object, the object is released.

## **Version Notes**

In Speech Recognition Manager version 1.5, this function is useful only for operating on language objects (of type SRLanguageObject), although it is defined for all speech objects.

## **Availability**

Available in CarbonLib 1.0 and later when Speech Recognition 1.0 or later is present. Available in Mac OS X 10.0 and later.

## **Declared In**

```
SpeechRecognition.h
```
## **SRSetLanguageModel**

Sets a recognizer's active language model.

```
OSErr SRSetLanguageModel (
   SRRecognizer recognizer,
   SRLanguageModel languageModel
);
```
## **Parameters**

*recognizer*

A recognizer.

*languageModel*

The language model you wish to become the active model for the specified recognizer.

## **Return Value**

A result code. See "Speech [Recognition](#page-57-0) Manager Result Codes" (page 58).

## **Discussion**

If no other references exist to the language model currently in use by the specified recognizer, calling SRSetLanguageModel with a different language model causes the current one to be released.

#### **Availability**

Available in CarbonLib 1.0 and later when Speech Recognition 1.0 or later is present. Available in Mac OS X 10.0 and later.

## <span id="page-32-1"></span>**Declared In**

SpeechRecognition.h

## **SRSetProperty**

Sets the value of a property of a speech object.

```
OSErr SRSetProperty (
    SRSpeechObject srObject,
    OSType selector,
    const void *property,
    Size propertyLen
);
```
## **Parameters**

*srObject*

A speech object.

*selector*

A property selector. See ["Recognizer](#page-53-0) Properties" (page 54), ["Recognizer](#page-52-0) Listen Key Properties" (page 53), "Language Object [Properties"](#page-46-1) (page 47), and ["Recognition](#page-51-1) System Properties" (page 52) for lists of the available property selectors.

*property*

A pointer to a buffer containing the value to which the specified property is to be set.

*propertyLen*

The length, in bytes, of the specified buffer.

#### **Return Value**

A result code. See "Speech [Recognition](#page-57-0) Manager Result Codes" (page 58).

#### **Discussion**

The SRSetProperty function sets the value of the property of the speech object specified by the sr0bject parameter to the value specified through the property parameter. The selector parameter specifies which property is to be set and the propertyLen parameter specifies it size, in bytes.

Not all properties can be set. If you attempt to set a property that cannot be set, SRSetProperty returns the result code kSRCantSetProperty or kSRBadSelector as its function result.

#### **Availability**

Available in CarbonLib 1.0 and later when Speech Recognition 1.0 or later is present. Available in Mac OS X 10.0 and later.

## <span id="page-33-0"></span>**Declared In**

SpeechRecognition.h

## **SRSpeakAndDrawText**

Draws output text in the feedback window and causes the feedback character in the feedback window to speak that text.

```
OSErr SRSpeakAndDrawText (
   SRRecognizer recognizer,
    const void *text,
    SInt32 textLength
```
);

## **Parameters**

*recognizer*

A recognizer.

*text*

A pointer to a buffer that contains the text to be drawn and spoken.

## *textLength*

The size, in bytes, of the specified text.

## **Return Value**

A result code. See "Speech [Recognition](#page-57-0) Manager Result Codes" (page 58).

## **Availability**

Available in CarbonLib 1.0 and later when Speech Recognition 1.0 or later is present. Available in Mac OS X 10.0 and later.

## **Declared In**

<span id="page-34-0"></span>SpeechRecognition.h

## **SRSpeakText**

Causes the feedback character in the feedback window to speak a text string.

```
OSErr SRSpeakText (
   SRRecognizer recognizer,
    const void *speakText,
    SInt32 speakLength
);
```
## **Parameters**

*recognizer*

A recognizer.

```
speakText
```
A pointer to a buffer that contains the text to be spoken. The text pointed to by the speakText parameter can contain embedded speech commands to enhance the prosody of the spoken string.

#### *speakLength*

The size, in bytes, of the specified text.

## **Return Value**

A result code. See "Speech [Recognition](#page-57-0) Manager Result Codes" (page 58).

#### **Discussion**

While speaking, the feedback character lip-syncs the spoken string using the Speech Synthesis Manager's phoneme callback routines. SRSpeakText uses the default voice and rate selected in the Speech control panel. (The Speech Synthesis Manager was formerly called the Speech Manager. Its name has been changed to distinguish it from the Speech Recognition Manager and to describe its operation more clearly.)

You can use the SRSpeechBusy function to determine whether the feedback character is already speaking. If it is, you can call the SRStopSpeech function to stop that speaking immediately.

The SRSpeakText function speaks the specified text but does not display it. Use the SRSpeakAndDrawText function if you want to speak and display the text.

#### **Availability**

Available in CarbonLib 1.0 and later when Speech Recognition 1.0 or later is present. Available in Mac OS X 10.0 and later.

## **Declared In**

## <span id="page-35-0"></span>**SRSpeechBusy**

Determines if the feedback character in a feedback window is currently speaking.

```
Boolean SRSpeechBusy (
   SRRecognizer recognizer
);
```
## **Parameters**

*recognizer*

A recognizer.

## **Return Value**

On return, true if the feedback character in the feedback window associated with the recognizer specified by the recognizer parameter is currently speaking; otherwise false.

## **Availability**

Available in CarbonLib 1.0 and later when Speech Recognition 1.0 or later is present. Available in Mac OS X 10.0 and later.

## **Declared In**

<span id="page-35-1"></span>SpeechRecognition.h

## **SRStartListening**

Starts a recognizer listening and reporting results to your application.

```
OSErr SRStartListening (
   SRRecognizer recognizer
);
```
## **Parameters**

*recognizer*

A recognizer.

## **Return Value**

A result code. See "Speech [Recognition](#page-57-0) Manager Result Codes" (page 58).

## **Discussion**

The SRStartListening function instructs the recognizer specified by the recognizer parameter to begin processing sound from its speech source and reporting its results to your application (either using Apple events or through a speech recognition callback routine).

You must already have built a language model and attached it to the recognizer (by calling the SRSetLanguageModel function) before you call SRStartListening.

## **Availability**

Available in CarbonLib 1.0 and later when Speech Recognition 1.0 or later is present. Available in Mac OS X 10.0 and later.

## **Declared In**

## <span id="page-36-0"></span>**SRStopListening**

Stops a recognizer listening and reporting results to your application.

```
OSErr SRStopListening (
   SRRecognizer recognizer
);
```
## **Parameters**

*recognizer*

A recognizer.

## **Return Value**

A result code. See "Speech [Recognition](#page-57-0) Manager Result Codes" (page 58).

## **Discussion**

The SRStopListening function instructs the recognizer specified by the recognizer parameter to stop processing sound from its speech source and reporting its results to your application.

## **Availability**

Available in CarbonLib 1.0 and later when Speech Recognition 1.0 or later is present. Available in Mac OS X 10.0 and later.

## **Declared In**

<span id="page-36-1"></span>SpeechRecognition.h

## **SRStopSpeech**

Terminates speech by the feedback character in a feedback window.

```
OSErr SRStopSpeech (
    SRRecognizer recognizer
);
```
## **Parameters**

*recognizer*

A recognizer.

## **Return Value**

A result code. See "Speech [Recognition](#page-57-0) Manager Result Codes" (page 58).

## **Discussion**

The SRStopSpeech function immediately terminates any speaking by the feedback character in the feedback window associated with the recognizer specified by the recognizer parameter.

## **Availability**

Available in CarbonLib 1.0 and later when Speech Recognition 1.0 or later is present. Available in Mac OS X 10.0 and later.

## **Declared In**

## <span id="page-37-0"></span>**Callbacks**

## <span id="page-37-1"></span>**SRCallBackProcPtr**

Defines a pointer to a speech recognition callback function which is called whenever the recognizer encounters one of the events specified in its kSRNotificationParam property.

```
typedef void (*SRCallBackProcPtr) (
     SRCallBackStruct * param
);
```
If you name your function MySRCallBackProc, you would declare it like this:

```
void MySRCallBackProc (
    SRCallBackStruct * param
);
```
## **Parameters**

*param*

A pointer to a speech recognition callback structure. See [SRCallBackStruct](#page-38-2) (page 39) for a description of this structure.

#### **Discussion**

You can receive notification of recognizer events either by installing an Apple event handler or by installing a speech recognition callback function. In general, you should use an Apple event handler to process recognition notifications. You should use callbacks only for executable code that cannot easily receive Apple events.

You can determine what event caused your function to be called by inspecting the what field of the speech recognition callback structure specified by the param parameter.

Because the Speech Recognition Manager is not fully reentrant, you should not call any of its functions other than SRContinueRecognition or SRCancelRecognition from within your speech recognition callback. Accordingly, your callback should simply queue the notification for later processing by your software (for instance, when it receives background processing time).

If the event is of type kSRNotifyRecognitionBeginning (which occurs only if you request speech-begun notifications), you must call either SRContinueRecognition or SRCancelRecognition before speech recognition can continue. A recognizer that has issued a recognition notification suspends activity until you call one of these two functions.

In general, when your speech recognition callback receives the kSRNotifyRecognitionBeginning notification, it should queue an indication for your main code both to adjust the current language model (if necessary) and to call the SRContinueRecognition function. When your callback receives the kSRNotifyRecognitionDone notification, it should queue an indication for your main code to handle the recognition result passed in the message field of the speech recognition callback structure specified by the param parameter. You should make sure, however, that the message field contains a valid reference to a recognition result by inspecting the status field of that structure; if status contains any value other than noErr, the contents of the message field are undefined.

When your callback is executed, your application is not the current process. As a result, some restrictions apply; for example, the current resource chain might not be that of your application.

**Availability** Available in Mac OS X v10.0 and later.

**Declared In** SpeechRecognition.h

## <span id="page-38-0"></span>Data Types

## <span id="page-38-1"></span>**SRCallBackParam**

Defines a speech recognition callback parameter structure.

```
struct SRCallBackParam {
    SRCallBackUPP callBack;
    long refCon;
};
typedef struct SRCallBackParam SRCallBackParam;
```
## **Fields**

callBack

A UPP for a speech recognition callback function. You can use the function NewSRCallBackUPP to create this UPP.

#### refCon

An application-defined reference constant. This value is passed to your callback routine in the refcon field of a speech recognition callback structure. You can pass any 4-byte value you wish.

## **Discussion**

If you want to receive recognition notifications using a speech recognition callback routine instead of an Apple event handler, you must change the value of the kSRCallBackParam property of the current recognizer. The value of the kSRCallBackParam property is the address of a callback function parameter structure, defined by the SRCallBackParam data type.

## **Availability**

Available in Mac OS X v10.0 and later.

## <span id="page-38-2"></span>**Declared In**

SpeechRecognition.h

## **SRCallBackStruct**

Defines a structure sent to your speech recognition callback function.

```
struct SRCallBackStruct {
     long what;
     long message;
     SRRecognizer instance;
     OSErr status;
     short flags;
     long refCon;
};
typedef struct SRCallBackStruct SRCallBackStruct;
```
## **Fields**

what

A notification flag that indicates the kind of event that caused this notification to be issued. This field contains either kSRNotifyRecognitionBeginning or kSRNotifyRecognitionDone. See ["Notification](#page-49-0) Flags" (page 50) for complete details on the available notification flags.

message

If the value of the status field is noErr and the value of the what field is kSRNotifyRecognitionDone, this field contains a reference to a recognition result. Your callback routine can inspect the properties of this recognition result to determine what the user said.

Note that your callback routine must release this reference (by calling SRReleaseObject) when it is finished using it. If the value of the status field is not noErr, the value of this field is undefined.

instance

A reference to the recognizer that issued this notification. You should not call SRReleaseObject on this recognizer reference in response to a recognition notification.

status

An error code indicating the status of the recognition. If the value of this field is noErr, the message field contains a reference to a recognition result. If the value of this field is kSRRecognitionDone and the value of the what field is kSRNotifyRecognitionDone, the recognizer finished without error but nothing belonging to that recognizer was recognized; in this case, the message field does not contain a reference to a recognition result. If the value of this field is any other value, some other error occurred.

```
flags
```
Reserved for use by Apple Computer, Inc.

refCon

An application-defined reference constant. The value in thisfield isthe value you passed in the refcon field of a callback function parameter structure (of type SRCallBackParam).

## **Discussion**

When you receive a notification of recognition results through an application-defined callback function (instead of using an Apple event handler), the Speech Recognition Manager sends your callback function a pointer to a speech recognition callback structure, defined by the SRCallBackStruct data type.

For information on writing a speech recognition callback function, see [SRCallBackProcPtr](#page-37-1) (page 38).

#### **Availability**

Available in Mac OS X v10.0 and later.

## **Declared In**

## <span id="page-40-0"></span>**SRCallBackUPP**

Defines a universal procedure pointer (UPP) to a speech recognition callback function.

typedef SRCallBackProcPtr SRCallBackUPP;

**Availability** Available in Mac OS X v10.0 and later.

**Declared In** SpeechRecognition.h

## <span id="page-40-1"></span>**SRLanguageModel**

Represents a language model.

typedef SRLanguageObject SRLanguageModel;

**Discussion**

A language model is a list of zero or more words, phrases, or paths.

**Availability** Available in Mac OS X v10.0 and later.

<span id="page-40-2"></span>**Declared In** SpeechRecognition.h

## **SRLanguageObject**

Represents a language object.

typedef SRSpeechObject SRLanguageObject;

## **Discussion**

A language model is built using four kinds of objects, collectively called language objects: words, phrases, paths, and language models.

## **Availability**

Available in Mac OS X v10.0 and later.

## <span id="page-40-3"></span>**Declared In**

SpeechRecognition.h

## **SRPath**

Represents a language object identifying a path.

typedef SRLanguageObject SRPath;

## **Discussion**

A path is a sequence of zero or more words, phrases, or language models.

**Availability**

Available in Mac OS X v10.0 and later.

**Declared In** SpeechRecognition.h

## <span id="page-41-0"></span>**SRPhrase**

Represents a language object identifying a phrase.

typedef SRLanguageObject SRPhrase;

**Discussion** A phrase is a sequence of zero or more words.

**Availability** Available in Mac OS X v10.0 and later.

<span id="page-41-1"></span>**Declared In** SpeechRecognition.h

## **SRRecognitionResult**

Represents a recognition result which contains information about a recognized utterance.

typedef SRSpeechSource SRRecognitionResult;

**Availability** Available in Mac OS X v10.0 and later.

<span id="page-41-2"></span>**Declared In** SpeechRecognition.h

## **SRRecognitionSystem**

Represents a speech object identifying a recognition system.

typedef SRSpeechObject SRRecognitionSystem;

## **Discussion**

A speech object is an instance of a speech class, which defines a set of properties for objects in the class. The behavior of a speech object is determined by the set of properties associated with the object's class. Recognition systems have the properties associated with the SRRecognitionSystem class of speech objects.

## **Availability**

<span id="page-41-3"></span>Available in Mac OS X v10.0 and later.

**Declared In** SpeechRecognition.h

## **SRRecognizer**

Represents a speech object identifying a speech recognizer.

typedef SRSpeechObject SRRecognizer;

## **Discussion**

A speech object is an instance of a speech class, which defines a set of properties for objects in the class. The behavior of a speech object is determined by the set of properties associated with the object's class. Speech recognizers have the properties associated with the SRRecognizer class of speech objects.

## **Availability**

Available in Mac OS X v10.0 and later.

**Declared In** SpeechRecognition.h

## <span id="page-42-0"></span>**SRRejectionLevel**

typedef SRRejectionLevel;

**Availability** Available in Mac OS X v10.0 and later.

<span id="page-42-1"></span>**Declared In** SpeechRecognition.h

## **SRSpeechObject**

Defines a reference to a speech object.

typedef struct OpaqueSRSpeechObject \* SRSpeechObject;

#### **Discussion**

The Speech Recognition Manager is object oriented in the sense that many of its capabilities are accessed by creating and manipulating speech objects. A speech object is an instance of a speech class, which defines a set of properties for objects in the class. The behavior of a speech object is determined by the set of properties associated with the object's class.

## **Availability**

Available in Mac OS X v10.0 and later.

<span id="page-42-2"></span>**Declared In** SpeechRecognition.h

## **SRSpeechSource**

Represents a speech object identifying a speech source.

typedef SRSpeechObject SRSpeechSource;

## **Discussion**

A speech object is an instance of a speech class, which defines a set of properties for objects in the class. The behavior of a speech object is determined by the set of properties associated with the object's class. Speech sources have the properties associated with the SRSpeechSource class of speech objects.

**Availability** Available in Mac OS X v10.0 and later.

**Declared In** SpeechRecognition.h

## <span id="page-43-0"></span>**SRSpeedSetting**

typedef SRSpeedSetting;

**Availability** Available in Mac OS X v10.0 and later.

<span id="page-43-1"></span>**Declared In** SpeechRecognition.h

## **SRWord**

Represents a language object identifying a word.

typedef SRLanguageObject SRWord;

**Discussion** A word represents a single speakable word.

**Availability** Available in Mac OS X v10.0 and later.

**Declared In** SpeechRecognition.h

## <span id="page-43-3"></span><span id="page-43-2"></span>**Constants**

## **Feedback and Listening Modes**

Identify the feedback and listening modes of the recognition system.

enum { kSRNoFeedbackNoListenModes = 0, kSRHasFeedbackHasListenModes = 1, kSRNoFeedbackHasListenModes = 2 };

## <span id="page-44-3"></span>**Constants**

kSRNoFeedbackNoListenModes

If the feedback and listening modes value of a recognition system is set to

kSRNoFeedbackNoListenModes, the next created recognizer has no feedback window and does not use the listening modes selected by the user in the Speech control panel. (For example, push-to-talk is a listening mode.)

Available in Mac OS X v10.0 and later.

Declared in SpeechRecognition.h.

<span id="page-44-1"></span>kSRHasFeedbackHasListenModes

If the feedback and listening modes value of a recognition system is set to kSRHasFeedbackHasListenModes, the next created recognizer opens a feedback window that uses the listening modes selected by the user in the Speech control panel.

## Available in Mac OS X v10.0 and later.

Declared in SpeechRecognition.h.

<span id="page-44-2"></span>kSRNoFeedbackHasListenModes

If the feedback and listening modes value of a recognition system is set to kSRNoFeedbackHasListenModes, the next created recognizer has no feedback window but does use the listening modes selected by the user in the Speech control panel.

Available in Mac OS X v10.0 and later.

<span id="page-44-0"></span>Declared in SpeechRecognition.h.

## **Apple Event Selectors**

Define selectors that you can use to handle recognition notifications in your Apple event handler.

```
enum {
     kAESpeechDone = 'srsd',
     kAESpeechDetected = 'srbd'
};
enum {
     kAESpeechSuite = 'sprc'
};
enum {
     keySRRecognizer = 'krec',
     keySRSpeechResult = 'kspr',
     keySRSpeechStatus = 'ksst'
};
enum {
     typeSRRecognizer = 'trec',
     typeSRSpeechResult = 'tspr'
};
```
## <span id="page-45-1"></span>**Constants**

<span id="page-45-0"></span>kAESpeechDone

The message ID for a speech-done event.

Available in Mac OS X v10.0 and later.

Declared in SpeechRecognition.h.

<span id="page-45-2"></span>kAESpeechDetected

The message ID for a speech-detected event.

Available in Mac OS X v10.0 and later.

Declared in SpeechRecognition.h.

#### <span id="page-45-3"></span>kAESpeechSuite

The Apple event suite for speech recognition events.

Available in Mac OS X v10.0 and later.

Declared in SpeechRecognition.h.

#### <span id="page-45-4"></span>keySRRecognizer

The ID for the recognizer parameter.

## Available in Mac OS X v10.0 and later.

Declared in SpeechRecognition.h.

#### <span id="page-45-5"></span>keySRSpeechResult

The ID for the recognition result parameter.

#### Available in Mac OS X v10.0 and later.

Declared in SpeechRecognition.h.

#### <span id="page-45-6"></span>keySRSpeechStatus

The ID for the speech status parameter, which is of type typeShortInteger.

## Available in Mac OS X v10.0 and later.

Declared in SpeechRecognition.h.

#### typeSRRecognizer

The type for the recognizer parameter.

## Available in Mac OS X v10.0 and later.

```
typeSRSpeechResult
```
The type for the recognition result parameter. Available in Mac OS X v10.0 and later.

Declared in SpeechRecognition.h.

## **Discussion**

## <span id="page-46-0"></span>**Default Rejection Level**

Represents a default rejection level.

```
enum {
     kSRDefaultRejectionLevel = 50
};
```
## <span id="page-46-1"></span>**Language Object Properties**

Define property selectors for language objects.

```
enum {
     kSRSpelling = 'spel',
     kSRLMObjType = 'lmtp',
     kSRRefCon = 'refc',
     kSROptional = 'optl',
     kSREnabled = 'enbl',
     kSRRepeatable = 'rptb',
     kSRRejectable = 'rjbl',
     kSRRejectionLevel = 'rjct'
```

```
};
```
## **Constants**

kSRSpelling

The spelling of a language object. The value of this property is a variable-length string of characters. For an object of type SRWord, the value is the spelled word. For an object of type SRPhrase, the value is the concatenation of the spellings of each word in the phrase, separated by a language-dependent separation character (for example, by a space character). For an object of type SRPath, the value is the concatenation of the spellings of each word and language model name in the path. For an object of type SRLanguageModel, the value is the name of the language model. For any object, the string value does not include either a length byte (as in Pascal strings) or a null terminating character (as in C strings).

<span id="page-46-2"></span>Available in Mac OS X v10.0 and later.

Declared in SpeechRecognition.h.

kSRLMObjType

The type of a language object. The value of this property is a four-character constant of type  $0SType$ ; see the section ["Language](#page-48-0) Object Types" (page 49) for the values that are defined for this property. You cannot set a property of this type.

Available in Mac OS X v10.0 and later.

## <span id="page-47-2"></span>kSRRefCon

The reference constant. The value of this property is a 4-byte value specified by your application. By default, the value of a reference constant property is zero (0).

Available in Mac OS X v10.0 and later.

Declared in SpeechRecognition.h.

## <span id="page-47-1"></span>kSROptional

The optional flag. The value of this property is a Boolean value that indicates whether speaking the words, phrases, paths, and language models represented by the object is optional (TRUE) or required (FALSE). A user is not required to utter optional words, phrases, or language models. By default, the value of an object's optional flag is FALSE.

Available in Mac OS X v10.0 and later.

Declared in SpeechRecognition.h.

<span id="page-47-0"></span>kSREnabled

The enabled flag. The value of this property is a Boolean value that indicates whether the object is enabled (TRUE) or disabled (FALSE). Disabled objects are ignored during speech recognition. By default, the value of an object's enabled flag is TRUE.

Available in Mac OS X v10.0 and later.

Declared in SpeechRecognition.h.

<span id="page-47-5"></span>kSRRepeatable

The repeatable flag. The value of this property is a Boolean value that indicates whether the object is repeatable (TRUE) or not (FALSE). A user can utter a repeatable object more than once. By default, the value of an object's repeatable flag is FALSE.

<span id="page-47-3"></span>Available in Mac OS X v10.0 and later.

Declared in SpeechRecognition.h.

kSRRejectable

The rejectable flag. The value of this property is a Boolean value that indicates whether the object is rejectable (TRUE) or not (FALSE). An object is rejectable if a recognition system can return the rejected word instead of that object. (The rejected word is the value of the KSRRejectedWord property of the recognition system.) By default, the value of an object's rejectable flag is FALSE. However, if an entire utterance is rejected, you can still get the rejected word. See ["Recognition](#page-50-0) Result [Properties"](#page-50-0) (page 51).

<span id="page-47-4"></span>Available in Mac OS X v10.0 and later.

Declared in SpeechRecognition.h.

kSRRejectionLevel

The rejection level. The value of this property is a 2-byte unsigned integer of type SRRejectionLevel between 0 and 100, inclusive, that determines how likely a recognizer is to reject a language object whose kSRRejectable property is TRUE. If an object's rejection level is close to 0, the recognizer is less likely to reject utterances (and hence more likely to return a result with phrases from the current language model, whether or not the user actually said something in that language model) if an object's rejection level is close to 100, the recognizer is more likely to reject utterances. You can set an object's rejection flag to TRUE and its rejection level to some appropriate value to reduce the likelihood that a recognizer will mistakenly recognize a random user utterance as part of the active language model. By default, the value of an object's rejection level is 50.

## Available in Mac OS X v10.0 and later.

## **Discussion**

Every language object (that is, any instance of a subclass of the SRLanguageObject class) has a set of properties that you can inspect and change by calling the SRGetProperty and SRSetProperty functions. You specify a property by passing a property selector to those functions.

## <span id="page-48-0"></span>**Language Object Types**

Identify the four subclasses of the SRLanguageObject class.

```
enum {
     kSRLanguageModelType = 'lmob',
     kSRPathType = 'path',
     kSRPhraseType = 'phra',
     kSRWordType = 'word'
};
```
## <span id="page-48-2"></span>**Constants**

<span id="page-48-3"></span>kSRLanguageModelType

A language model (that is, an object of type SRLanguageModel).

Available in Mac OS X v10.0 and later.

Declared in SpeechRecognition.h.

### <span id="page-48-4"></span>kSRPathType

A path (that is, an object of type SRPath).

## Available in Mac OS X v10.0 and later.

Declared in SpeechRecognition.h.

#### <span id="page-48-5"></span>kSRPhraseType

A phrase (that is, an object of type SRPhrase).

Available in Mac OS X v10.0 and later.

Declared in SpeechRecognition.h.

#### kSRWordType

A word (that is, an object of type SRWord).

Available in Mac OS X v10.0 and later.

Declared in SpeechRecognition.h.

## <span id="page-48-1"></span>**Discussion**

You can use these constants, for instance, to help interpret the value of a language object's kSRLMObjType property.

## **Listen Key Modes**

Identify listen key modes.

```
enum {
     kSRUseToggleListen = 0,
     kSRUsePushToTalk = 1
};
```
## <span id="page-49-4"></span>**Constants**

kSRUseToggleListen

The recognizer interprets presses on the listen key as a toggle to turn listening on or off.

Available in Mac OS X v10.0 and later.

Declared in SpeechRecognition.h.

<span id="page-49-3"></span>kSRUsePushToTalk

The recognizer listens only when the listen key is held down.

Available in Mac OS X v10.0 and later.

Declared in SpeechRecognition.h.

#### **Discussion**

<span id="page-49-0"></span>You can get (but not set) a recognizer's listen key mode by accessing its property of type kSRListenKeyMode. That property's value is a 2-byte unsigned integer that determines whether the listen key operates in push-to-talk or toggle-listening mode.

## **Notification Flags**

Identify the recognizer events that may be sent to an application.

```
enum {
     kSRNotifyRecognitionBeginning = 1L << 0,
     kSRNotifyRecognitionDone = 1L << 1
};
```
#### **Constants**

kSRNotifyRecognitionBeginning

If this bit is set, your application will be notified when the user starts speaking and recognition is ready to begin. When your application gets this notification, it must call either SRContinueRecognition or SRCancelRecognition in order for recognition either to continue or be canceled. If you do not call one of these functions, the recognizer will simply wait until you do (and hence appear to have quit working). Note that calling SRCancel Recognition cancels a recognition only for the application that requested it, not for all applications.

<span id="page-49-2"></span>Available in Mac OS X v10.0 and later.

Declared in SpeechRecognition.h.

kSRNotifyRecognitionDone

If this bit is set, your application will be notified when recognition is finished and the result (if any) of that recognition is available.

Available in Mac OS X v10.0 and later.

Declared in SpeechRecognition.h.

#### **Discussion**

You can indicate which recognizer events you want your application be to notified of by setting the recognizer's notification property, which is a property of type kSRNotificationParam. That property's value is a 4-byte unsigned integer. The Speech Recognition Manager defines these masks for bits in that value.

## <span id="page-50-0"></span>**Recognition Result Properties**

Identify property selectors for recognition results.

```
enum {
     kSRTEXTFormat = 'TEXT',
     kSRPhraseFormat = 'lmph',
     kSRPathFormat = 'lmpt',
     kSRLanguageModelFormat = 'lmfm'
};
```
## <span id="page-50-4"></span>**Constants**

kSRTEXTFormat

The text format. The value of this property is a variable-length string of characters that is the text of the recognized utterance. If the utterance was rejected, this text is the spelling of the rejected word. The string value does not include either a length byte (as in Pascal strings) or a null terminating character (as in C strings).

Available in Mac OS X v10.0 and later.

Declared in SpeechRecognition.h.

<span id="page-50-3"></span>kSRPhraseFormat

The phrase format. The value of this property is a phrase that contains one word (of type SRWord) for each word in the recognized utterance. If the utterance was rejected, this path or phrase contains one object, the rejected word. The reference constant value of the phrase is always 0, but each word in the phrase retains its own reference constant property value.

<span id="page-50-2"></span>Available in Mac OS X v10.0 and later.

Declared in SpeechRecognition.h.

kSRPathFormat

The path format. The value of this property is a path that contains a sequence of words (of type SRWord) and phrases (of type SRPhrase) representing the text of the recognized utterance. If the utterance was rejected, this path or phrase contains one object, the rejected word. The reference constant value of the path is always 0, but each word or phrase in the path retains its own reference constant property value.

<span id="page-50-1"></span>Available in Mac OS X v10.0 and later.

Declared in SpeechRecognition.h.

kSRLanguageModelFormat

The language model format. The value of this property is a language model that contains a copy of each word, phrase, path, and language model used in the recognized utterance. If the utterance was rejected, the value of this property is the rejected word (that is, the KSRRejectedWord property of the recognition system). The name and reference constant of this language model are the same as the name and reference constant of the active language model, and each subitem in the language model retains its own reference constant property value.

Available in Mac OS X v10.0 and later.

Declared in SpeechRecognition.h.

#### **Discussion**

Every recognition result object has a set of properties that you can inspect by calling the SRGetProperty function. You specify a property by passing a property selector to those functions.

SRGetProperty returns an object reference as the value of a recognition result's kSRPhraseFormat, kSRPathFormat, or kSRLanguageModelFormat property. You must make sure to release that object reference (by calling SRReleaseObject) when you are finished using it.

## <span id="page-51-0"></span>**Recognition System IDs**

Defines a recognition system ID.

```
enum {
     kSRDefaultRecognitionSystemID = 0
};
```
## <span id="page-51-2"></span>**Constants**

kSRDefaultRecognitionSystemID

The default speech recognition system.

Available in Mac OS X v10.0 and later.

Declared in SpeechRecognition.h.

## **Discussion**

<span id="page-51-1"></span>When you call SROpenRecognitionSystem to open a recognition system, you indicate the system to open by passing a recognition system ID.

## **Recognition System Properties**

Define property selectors for recognition systems.

```
enum {
     kSRFeedbackAndListeningModes = 'fbwn',
    kSRRejectedWord = 'rejq',
     kSRCleanupOnClientExit = 'clup'
};
```
## <span id="page-51-3"></span>**Constants**

kSRFeedbackAndListeningModes

The feedback and listening modes of the recognition system. The value of this property is an integer that determines some of the features of a recognizer subsequently created by your application. See ["Feedback](#page-43-3) and Listening Modes" (page 44) for a description of the values possible here.

<span id="page-51-4"></span>The default value for version 1.5 is kSRNoFeedbackNoListenModes, but most applications should set this to kSRHasFeedbackHasListenModes.

Available in Mac OS X v10.0 and later.

Declared in SpeechRecognition.h.

kSRRejectedWord

The rejected word of the recognition system. The value of this property is a value of type SRWord that will be returned in a recognition result object when a recognizer encounters an unrecognizable utterance. For example, if an utterance is rejected, the kSRLMObjType property of the rejection result is the rejected word. By default, a recognition system's rejected word is spelled "???" and has a reference constant of 0.

Available in Mac OS X v10.0 and later.

```
kSRCleanupOnClientExit
```
The cleanup mode of the recognition system. Applications should never set this property. If, however, you do not have a process ID (as issued by the Process Manager), you should set this property to FALSE so that speech objects you allocate will not be associated with any other process. By default, the value of a recognition system's cleanup mode is TRUE.

Available in Mac OS X v10.0 and later.

Declared in SpeechRecognition.h.

## **Discussion**

A recognition system (that is, an instance of the SRRecognitionSystem class) has a set of properties that you can inspect and change by calling the SRGetProperty and SRSetProperty functions. You specify a property by passing a property selector to those functions.

## <span id="page-52-0"></span>**Recognizer Listen Key Properties**

Define listen key property selectors for recognizers.

```
enum {
     kSRListenKeyMode = 'lkmd',
     kSRListenKeyCombo = 'lkey',
     kSRListenKeyName = 'lnam',
     kSRKeyWord = 'kwrd',
     kSRKeyExpected = 'kexp'
```

```
};
```
**Constants**

kSRListenKeyMode

The listen key mode. The value of this property is a 2-byte unsigned integer that indicates whether the listen key operates in push-to-talk or toggle-listening mode. See "Listen Key [Modes"](#page-48-1) (page 49) for a description of the available listen key modes. The value of a recognizer's listen key mode is whatever the user has selected in the Speech control panel. This property is read-only you cannot set a property of this type.

<span id="page-52-2"></span>Available in Mac OS X v10.0 and later.

Declared in SpeechRecognition.h.

kSRListenKeyCombo

The listen key combination property. The value of this property is a 2-byte unsigned integer that specifies the key combination the user must press for the listen key. The high-order byte of this value has the same format as the high-order byte of the modifiers field of an event record. The low-order byte of this value has the same format as the key code contained in the message field of an event record. The value of a recognizer's listen key combination property is whatever the user has selected in the Speech control panel. This property is read-only you cannot set a property of this type.

<span id="page-52-4"></span>Available in Mac OS X v10.0 and later.

Declared in SpeechRecognition.h.

kSRListenKeyName

The listen key name property. The value of this property is a string (of type  $str63$ ) that represents the listen key combination specified by the kSRListenKeyCombo property. The value of a recognizer's listen key name property is whatever the user has selected in the Speech control panel. This property is read-only you cannot set a property of this type.

Available in Mac OS X v10.0 and later.

#### <span id="page-53-2"></span>kSRKeyWord

The key word property. The value of this property is a string (of type  $str255$ ) that represents the key word that must precede utterances when the recognizer is in toggle-listen mode. The value of a recognizer's key word property is whatever the user has selected in the Speech control panel. This property is read-only you cannot set a property of this type.

Available in Mac OS X v10.0 and later.

Declared in SpeechRecognition.h.

## <span id="page-53-1"></span>kSRKeyExpected

The key expected flag. The value of this property is a Boolean value that indicates whether the recognizer expects the user to hold down a key or to utter the key word in order to have the recognizer begin listening (TRUE) or not (FALSE). The value of a recognizer's key expected flag is a function of the user's Speech control panel selections. This property is TRUE whenever text is visible below the feedback character in the lower-left corner of the feedback window. This property is read-only.

Available in Mac OS X v10.0 and later.

Declared in SpeechRecognition.h.

#### **Discussion**

Every recognizer has a set of properties that you can inspect and change by calling the SRGetProperty and SRSetProperty functions. You specify a property by passing a property selector to those functions.

<span id="page-53-0"></span>The listen key properties are provided for use by applications that want to provide their own visual feedback. If your application uses the default feedback mechanisms, you do not need to access those properties.

## **Recognizer Properties**

Define property selectors for recognizers.

```
enum {
     kSRNotificationParam = 'noti',
     kSRCallBackParam = 'call',
     kSRSearchStatusParam = 'stat',
     kSRAutoFinishingParam = 'afin',
     kSRForegroundOnly = 'fgon',
     kSRBlockBackground = 'blbg',
     kSRBlockModally = 'blmd',
     kSRWantsResultTextDrawn = 'txfb',
     kSRWantsAutoFBGestures = 'dfbr',
     kSRSoundInVolume = 'volu',
     kSRReadAudioFSSpec = 'aurd',
     kSRCancelOnSoundOut = 'caso',
     kSRSpeedVsAccuracyParam = 'sped'
```

```
};
```
## **Constants**

kSRNotificationParam

The notification property. The value of this property is a 4-byte unsigned integer whose bits encode the kinds of events of which the recognizer will notify your application. See the section ["Notification](#page-49-0) [Flags"](#page-49-0) (page 50) for the bit masks that are defined for this property. By default, the value of a recognizer's notification property is kSRNotifyRecognitionDone.

Available in Mac OS X v10.0 and later.

## <span id="page-54-3"></span>kSRCallBackParam

The callback property. The value of this property is of type SRCallBackParam that determines whether recognition notifications are sent to your application via Apple events or via an application-defined callback routine. To specify a callback routine, set the value of this property to the address of a callback routine parameter structure. By default, the value of a recognizer's callback property is NULL, indicating that Apple events are to be used to report recognizer events.

Available in Mac OS X v10.0 and later.

Declared in SpeechRecognition.h.

## <span id="page-54-5"></span>kSRSearchStatusParam

The search status. The value of this property is a 4-byte unsigned integer whose bits indicate the current state of the recognizer. See the section ["Search](#page-56-0) Status Flags" (page 57) for the bit masks that are defined for this property. This property is read-only; you cannot set a property of this type.

Available in Mac OS X v10.0 and later.

Declared in SpeechRecognition.h.

<span id="page-54-4"></span><span id="page-54-0"></span>kSRAutoFinishingParam

Available in Mac OS X v10.0 and later.

Declared in SpeechRecognition.h.

## kSRForegroundOnly

The foreground-only flag. The value of this property is a Boolean value that indicates whether the recognizer is enabled only when your application isthe foreground application (TRUE) or not (FALSE). By default, the value of a recognizer's foreground-only flag is TRUE.

#### <span id="page-54-1"></span>Available in Mac OS X v10.0 and later.

Declared in SpeechRecognition.h.

#### kSRBlockBackground

The background-blocking flag. The value of this property is a Boolean value that indicates whether all recognizers owned by other applications are automatically disabled whenever your application is the foreground application (TRUE) or are not automatically disabled (FALSE). By default, the value of a recognizer's background-blocking flag is FALSE.

<span id="page-54-2"></span>Available in Mac OS X v10.0 and later.

Declared in SpeechRecognition.h.

kSRBlockModally

The modal-blocking flag. The value of this property is a Boolean value that indicates whether the language model associated with this recognizer is the only active language model (TRUE) or not (FALSE). When this flag is TRUE, your application's recognizer blocks those of other applications even when it is not the foreground application in addition, the feedback window is hidden if you are not using it. Setting this property to TRUE prevents speech recognition from working for other applications, so you want to use this property only if your application istaking over the computer (like some games) or briefly attempting to constrain the language model severely. By default, the value of a recognizer's modal-blocking flag is FALSE.

Available in Mac OS X v10.0 and later.

#### <span id="page-55-5"></span>kSRWantsResultTextDrawn

The text feedback flag. The value of this property is a Boolean value that indicates whether the results of a search are to be automatically displayed as text in the feedback window (TRUE) or not (FALSE). If you set the value of this property to FALSE, you should call SRDrawRecognizedText with a string representing what the user said. By default, the value of a recognizer's text feedback flag is TRUE.

Available in Mac OS X v10.0 and later.

Declared in SpeechRecognition.h.

## <span id="page-55-4"></span>kSRWantsAutoFBGestures

The automatic feedback gestures flag. The value of this property is a Boolean value that determines whether the feedback gestures are automatically drawn (TRUE) or not (FALSE). If you want more control over feedback behavior, you should set this property to FALSE; then call SRP rocessBegin when you want to begin responding to a spoken request and SRP rocess End when you are finished. During that time, the feedback character displays appropriate animated gestures to indicate that it is busy performing the task. By default, the value of a recognizer's automatic feedback gestures flag is TRUE.

Available in Mac OS X v10.0 and later.

Declared in SpeechRecognition.h.

## <span id="page-55-2"></span>kSRSoundInVolume

The sound input volume. The value of this property is a 2-byte unsigned integer between 0 and 100, inclusive, that indicates the current sound input volume. This property is read-only; you cannot set a property of this type.

<span id="page-55-1"></span>Available in Mac OS X v10.0 and later.

Declared in SpeechRecognition.h.

#### kSRReadAudioFSSpec

The audio file property. You can use this property to perform speech recognition from an audio file. The value of this property is a pointer to a file system specification (a structure of type FSSpec). The file system specification indicates an AIFF file that containsraw audio data (16-bit audio data sampled at 22.050 kHz). After you create a new recognizer using the speech source ID

<span id="page-55-0"></span>kSRCanned22kHzSpeechSource, you must set this recognizer property to perform recognition from an audio file. Setting the audio source to a file also allowsthe Speech Recognition Manager to process sound data at system background time rather than at interrupt time or deferred task time.

## Available in Mac OS X v10.0 and later.

Declared in SpeechRecognition.h.

## <span id="page-55-3"></span>kSRCancelOnSoundOut

The cancel during sound output flag. The value of this property is a Boolean value that indicates whether speech recognition is canceled whenever any sound is output by the computer during an utterance (TRUE) or whether speech recognition continues (FALSE). By default, the value of a recognizer's cancel during sound output flag is TRUE.

Available in Mac OS X v10.0 and later.

Declared in SpeechRecognition.h.

kSRSpeedVsAccuracyParam

Available in Mac OS X v10.0 and later.

Declared in SpeechRecognition.h.

## **Discussion**

Every recognizer has a set of properties that you can inspect and change by calling the SRGetProperty and SRSetProperty functions. You specify a property by passing a property selector to those functions.

## <span id="page-56-0"></span>**Search Status Flags**

Indicate the status of a recognizer search.

```
enum {
    kSRIdleRecognizer = 1L << 0,
     kSRSearchInProgress = 1L << 1,
    kSRSearchWaitForAllClients = 1L << 2,
     kSRMustCancelSearch = 1L << 3,
     kSRPendingSearch = 1L << 4
};
```
## <span id="page-56-2"></span>**Constants**

kSRIdleRecognizer

If this bit is set, the search engine is not active and the user is able to make a new utterance.

## Available in Mac OS X v10.0 and later.

Declared in SpeechRecognition.h.

<span id="page-56-6"></span><span id="page-56-5"></span>kSRSearchInProgress

If this bit is set, a search is currently in progress.

Available in Mac OS X v10.0 and later.

Declared in SpeechRecognition.h.

kSRSearchWaitForAllClients

If this bit is set, a search is not currently in progress, but will begin as soon as every recognizer using the speech source used by this recognizer has called SRContinueRecognition to indicate that the search should begin.

<span id="page-56-3"></span>Available in Mac OS X v10.0 and later.

Declared in SpeechRecognition.h.

#### <span id="page-56-4"></span>kSRMustCancelSearch

If this bit is set, a search is about to be canceled (for example, because the recognizer determined a sound to be non-speech).

Available in Mac OS X v10.0 and later.

Declared in SpeechRecognition.h.

kSRPendingSearch

If this bit is set, a search is about to begin.

Available in Mac OS X v10.0 and later.

Declared in SpeechRecognition.h.

## **Discussion**

<span id="page-56-1"></span>You can determine the current status of a recognizer search by getting the recognizer's search status, which is a property of type kSRSearchStatusParam. That property's value is a 4-byte unsigned integer. The Speech Recognition Manager defines these masks for bits in that value.

## **Speech Source Constants**

Identify Speech Recognition Manager-supported speech sources.

## Speech Recognition Manager Reference

```
enum {
     kSRDefaultSpeechSource = 0,
     kSRLiveDesktopSpeechSource = 'dklv',
     kSRCanned22kHzSpeechSource = 'ca22'
};
```
#### <span id="page-57-4"></span>**Constants**

kSRDefaultSpeechSource

The default speech source.

## Available in Mac OS X v10.0 and later.

Declared in SpeechRecognition.h.

<span id="page-57-6"></span>kSRLiveDesktopSpeechSource

Live desktop sound input.

## Available in Mac OS X v10.0 and later.

Declared in SpeechRecognition.h.

#### <span id="page-57-2"></span>kSRCanned22kHzSpeechSource

AIFF file based 16 bit, 22.050 KHz sound input.

Available in Mac OS X v10.0 and later.

Declared in SpeechRecognition.h.

## **Discussion**

The Speech Recognition Manager supports several speech sources, which you can specify using these constants. In version 1.5, the default speech source is kSRLiveDesktopSpeechSource.

## <span id="page-57-0"></span>Result Codes

<span id="page-57-9"></span><span id="page-57-7"></span><span id="page-57-5"></span><span id="page-57-3"></span><span id="page-57-1"></span>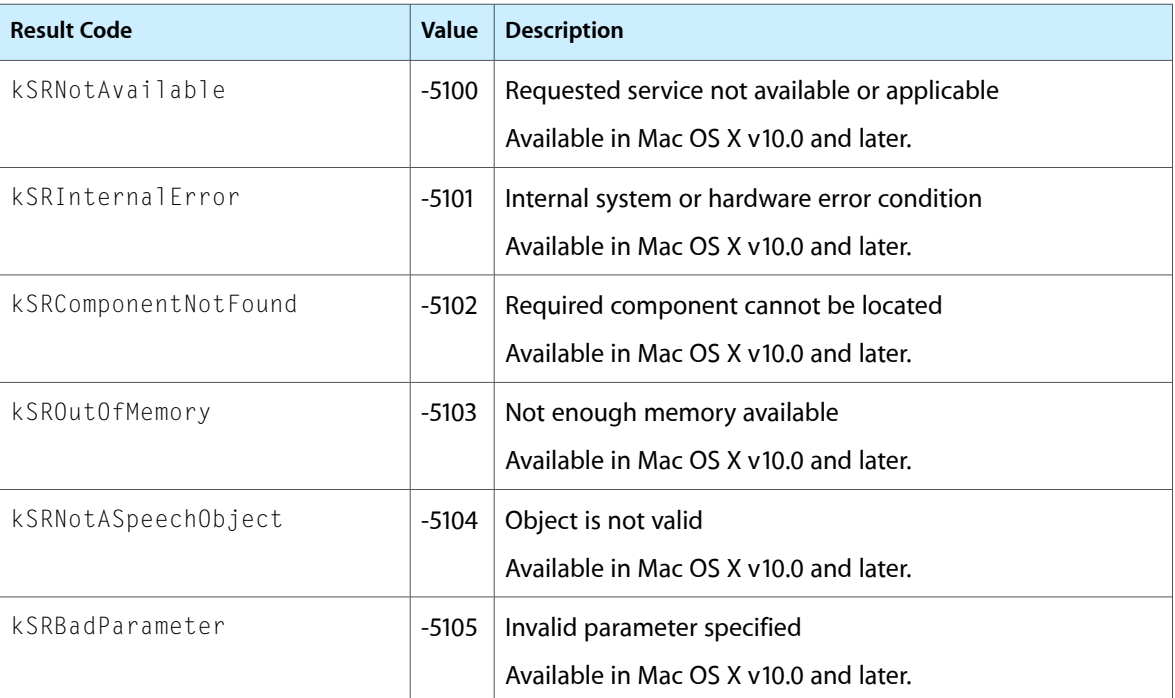

<span id="page-57-8"></span>The most common result codes returned by Speech Recognition Manager are listed below.

<span id="page-58-14"></span><span id="page-58-13"></span><span id="page-58-12"></span><span id="page-58-11"></span><span id="page-58-10"></span><span id="page-58-9"></span><span id="page-58-8"></span><span id="page-58-7"></span><span id="page-58-6"></span><span id="page-58-5"></span><span id="page-58-4"></span><span id="page-58-3"></span><span id="page-58-2"></span><span id="page-58-1"></span><span id="page-58-0"></span>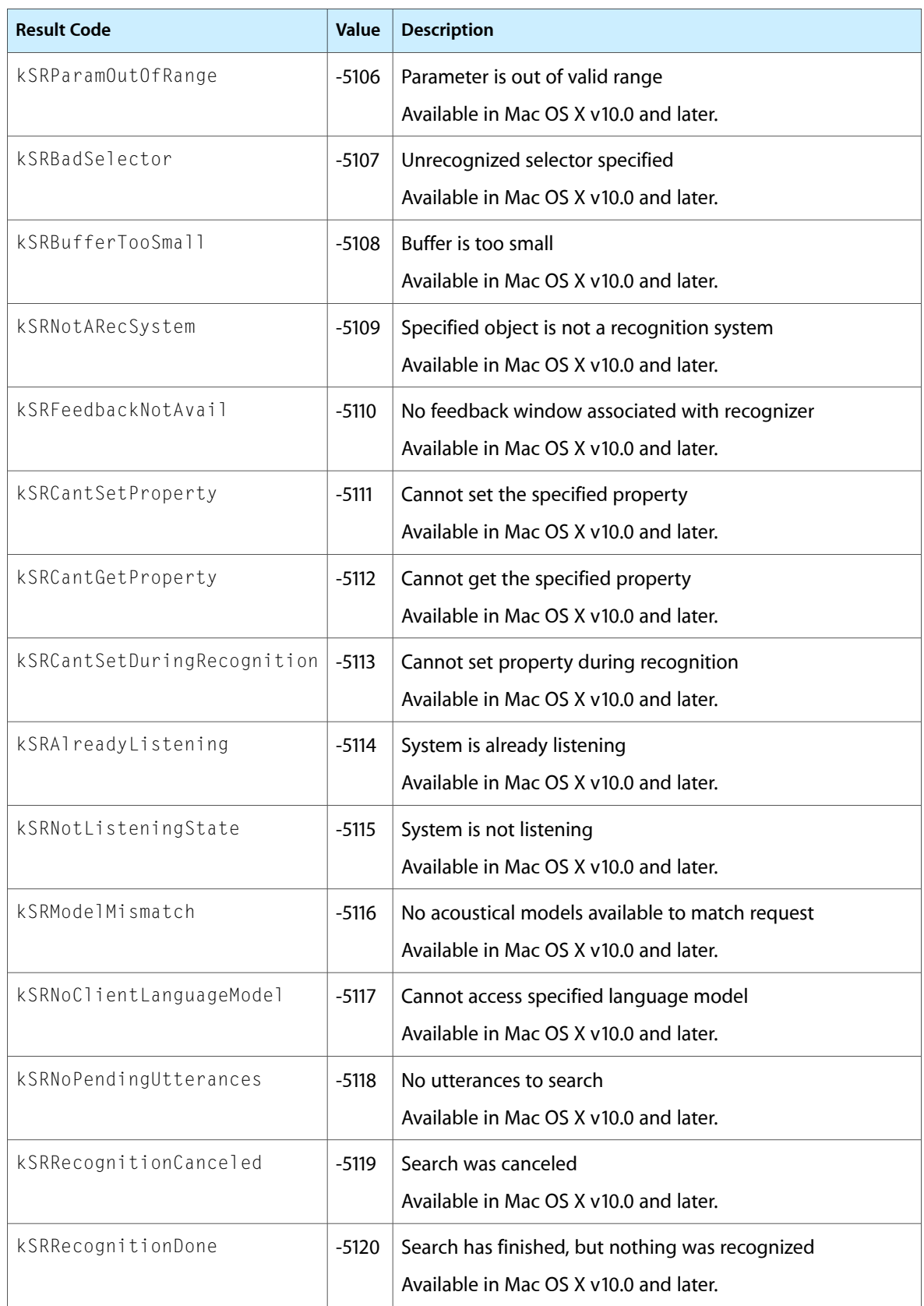

<span id="page-59-13"></span><span id="page-59-12"></span><span id="page-59-11"></span><span id="page-59-10"></span><span id="page-59-9"></span><span id="page-59-8"></span><span id="page-59-7"></span><span id="page-59-6"></span><span id="page-59-5"></span><span id="page-59-4"></span><span id="page-59-3"></span><span id="page-59-2"></span><span id="page-59-1"></span><span id="page-59-0"></span>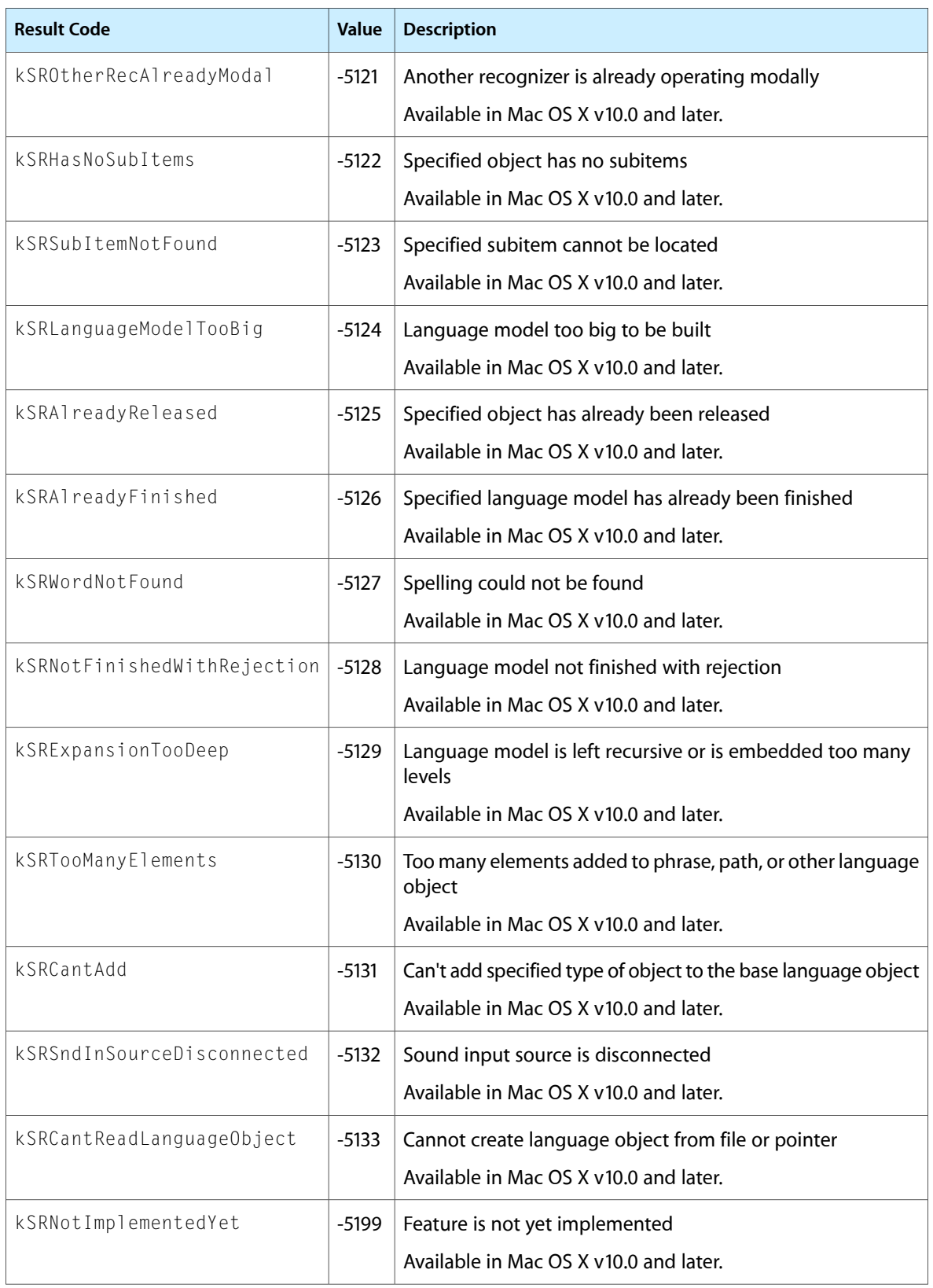

## <span id="page-60-0"></span>Gestalt Constants

You can check for version and feature availability information by using the Speech Recognition Manager selectors defined in the Gestalt Manager. For more information see *InsideMacOS X:GestaltManager Reference*. Speech Recognition Manager Reference

# <span id="page-62-0"></span>Document Revision History

This table describes the changes to *Speech Recognition Manager Reference*.

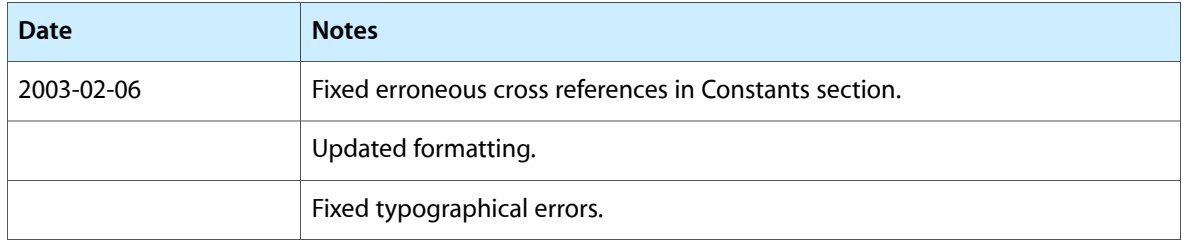

## **REVISION HISTORY**

Document Revision History

# Index

## <span id="page-64-0"></span>A

Apple Event Selectors [45](#page-44-0)

## D

Default Rejection Level [47](#page-46-0) DisposeSRCallBackUPP function [10](#page-9-1)

## F

Feedback and Listening Modes [44](#page-43-3)

I

InvokeSRCallBackUPP function [10](#page-9-2)

## K

kAESpeechDetected constant [46](#page-45-0) kAESpeechDone constant [46](#page-45-1) kAESpeechSuite constant [46](#page-45-2) keySRRecognizer constant [46](#page-45-3) keySRSpeechResult constant [46](#page-45-4) keySRSpeechStatus constant [46](#page-45-5) kSRAlreadyFinished constant [60](#page-59-0) kSRAlreadyListening constant [59](#page-58-0) kSRAlreadyReleased constant [60](#page-59-1) kSRAutoFinishingParam constant [55](#page-54-0) kSRBadParameter constant [58](#page-57-1) kSRBadSelector constant [59](#page-58-1) kSRBlockBackground constant [55](#page-54-1) kSRBlockModally constant [55](#page-54-2) kSRBufferTooSmall constant [59](#page-58-2) kSRCallBackParam constant [55](#page-54-3)

kSRCancelOnSoundOut constant [56](#page-55-0) kSRCanned22kHzSpeechSource constant [58](#page-57-2) kSRCantAdd constant [60](#page-59-2) kSRCantGetProperty constant [59](#page-58-3) kSRCantReadLanguageObject constant [60](#page-59-3) kSRCantSetDuringRecognition constant [59](#page-58-4) kSRCantSetProperty constant [59](#page-58-5) kSRCleanupOnClientExit constant [53](#page-52-1) kSRComponentNotFound constant [58](#page-57-3) kSRDefaultRecognitionSystemID constant [52](#page-51-2) kSRDefaultSpeechSource constant [58](#page-57-4) kSREnabled constant [48](#page-47-0) kSRExpansionTooDeep constant [60](#page-59-4) kSRFeedbackAndListeningModes constant [52](#page-51-3) kSRFeedbackNotAvail constant [59](#page-58-6) kSRForegroundOnly constant [55](#page-54-4) kSRHasFeedbackHasListenModes constant [45](#page-44-1) kSRHasNoSubItems constant [60](#page-59-5) kSRIdleRecognizer constant [57](#page-56-2) kSRInternalError constant [58](#page-57-5) kSRKeyExpected constant [54](#page-53-1) kSRKeyWord constant [54](#page-53-2) kSRLanguageModelFormat constant [51](#page-50-1) kSRLanguageModelTooBig constant [60](#page-59-6) kSRLanguageModelType constant [49](#page-48-2) kSRListenKeyCombo constant [53](#page-52-2) kSRListenKeyMode constant [53](#page-52-3) kSRListenKeyName constant [53](#page-52-4) kSRLiveDesktopSpeechSource constant [58](#page-57-6) kSRLMObjType constant [47](#page-46-2) kSRModelMismatch constant [59](#page-58-7) kSRMustCancelSearch constant [57](#page-56-3) kSRNoClientLanguageModel constant [59](#page-58-8) kSRNoFeedbackHasListenModes constant [45](#page-44-2) kSRNoFeedbackNoListenModes constant [45](#page-44-3) kSRNoPendingUtterances constant [59](#page-58-9) kSRNotARecSystem constant [59](#page-58-10) kSRNotASpeechObject constant [58](#page-57-7) kSRNotAvailable constant [58](#page-57-8) kSRNotFinishedWithRejection constant [60](#page-59-7) kSRNotificationParam constant [54](#page-53-3) kSRNotifyRecognitionBeginning constant [50](#page-49-1)

kSRNotifyRecognitionDone constant [50](#page-49-2) kSRNotImplementedYet constant [60](#page-59-8) kSRNotListeningState constant [59](#page-58-11) kSROptional constant [48](#page-47-1) kSROtherRecAlreadyModal constant [60](#page-59-9) kSROutOfMemory constant [58](#page-57-9) kSRParamOutOfRange constant [59](#page-58-12) kSRPathFormat constant [51](#page-50-2) kSRPathType constant [49](#page-48-3) kSRPendingSearch constant [57](#page-56-4) kSRPhraseFormat constant [51](#page-50-3) kSRPhraseType constant [49](#page-48-4) kSRReadAudioFSSpec constant [56](#page-55-1) kSRRecognitionCanceled constant [59](#page-58-13) kSRRecognitionDone constant [59](#page-58-14) kSRRefCon constant [48](#page-47-2) kSRRejectable constant [48](#page-47-3) kSRRejectedWord constant [52](#page-51-4) kSRRejectionLevel constant [48](#page-47-4) kSRRepeatable constant [48](#page-47-5) kSRSearchInProgress constant [57](#page-56-5) kSRSearchStatusParam constant [55](#page-54-5) kSRSearchWaitForAllClients constant [57](#page-56-6) kSRSndInSourceDisconnected constant [60](#page-59-10) kSRSoundInVolume constant [56](#page-55-2) kSRSpeedVsAccuracyParam constant [56](#page-55-3) kSRSpelling constant [47](#page-46-3) kSRSubItemNotFound constant [60](#page-59-11) kSRTEXTFormat constant [51](#page-50-4) kSRTooManyElements constant [60](#page-59-12) kSRUsePushToTalk constant [50](#page-49-3) kSRUseToggleListen constant [50](#page-49-4) kSRWantsAutoFBGestures constant [56](#page-55-4) kSRWantsResultTextDrawn constant [56](#page-55-5) kSRWordNotFound constant [60](#page-59-13) kSRWordType constant [49](#page-48-5)

## L

Language Object Properties [47](#page-46-1) Language Object Types [49](#page-48-0) Listen Key Modes [49](#page-48-1)

## N

NewSRCallBackUPP function [10](#page-9-3) Notification Flags [50](#page-49-0)

## R

Recognition Result Properties [51](#page-50-0) Recognition System IDs [52](#page-51-0) Recognition System Properties [52](#page-51-1) Recognizer Listen Key Properties [53](#page-52-0) Recognizer Properties [54](#page-53-0)

## S

## T

typeSRRecognizer constant [46](#page-45-6) typeSRSpeechResult constant [47](#page-46-4)